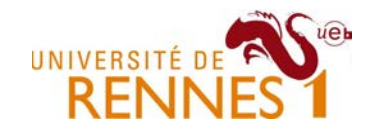

### Le modèle polyédrique"avec les mains"

#### Steven Derrien, Université de Rennes 1 (with contributions from A. Morvan and P. Quinton)CAIRN research Group, IRISA/INRIA

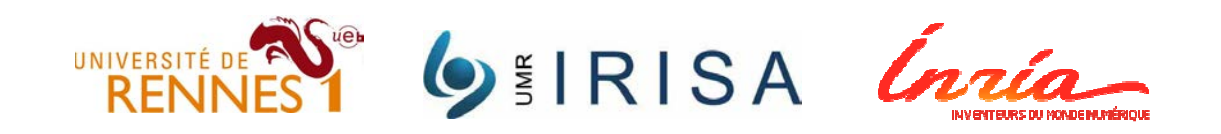

27/3/2013 1/84

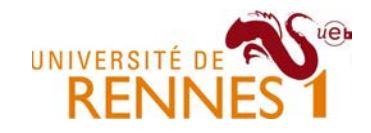

### Part I : Introduction

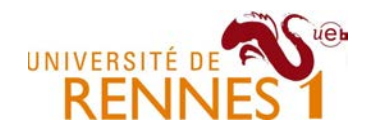

# **Outline**

- 1. OveralI context
	- 1. Compiling for multi-core machines
	- 2. Compiling for power-efficient embedded systems
- 2. Loop and data-layout transformations
	- 1. Shift, Interchange, Fusion/Fission, Skewing, Tiling, etc.
	- 2. Array expansion, contraction, slicing, etc .
- 3. Wrapping up example
	- 1. Image processing kernel example

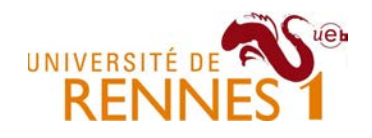

### Goal of this talk

- What you will find in this talk
	- –A brief explanation of why loop transformations are useful
	- –An overview of most common loop & layout transformations
	- –A presentation of the key ideas used in polyhedral compilation
	- –Probably some typos ;)
- What you will NOT find in this talk
	- –An in-depth tutorial on the polyhedral model

Got to http://labexcompilation.ens-lyon.fr/polyhedral-school/

- $\bullet$  What you MAY find in this talk
	- – Some inspiration to try by yourself what state-of-the art polyhedral compilation are **now** capable of ...

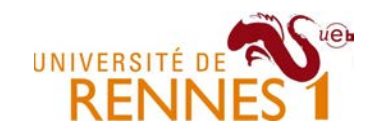

#### Multi-core processor architectures

- • Nehalem : Intel Core i7
	- –Four processor core + shared L3 cache with coherency

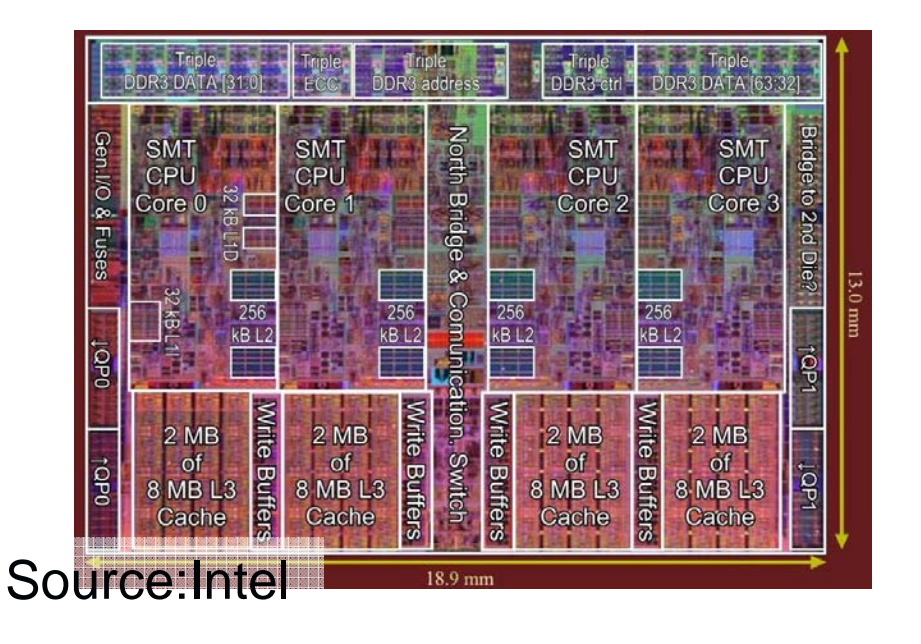

• Simultaneous Multithreading (2 threads/core)

- SIMD instruction set with 128 bits registers (SSE4)
- • Main programming model is thread level parallelism
	- –Using openMP, pthreads, …
	- –SIMD is handled by the compiler back-end

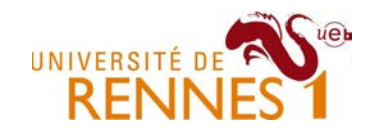

#### Program optimizations & performance

•Impact of optimizations on performance

Matrix-Matrix Multiplication (MMM) on 2 x Core 2 Extreme 3 GHz Performance [Gflop/s]

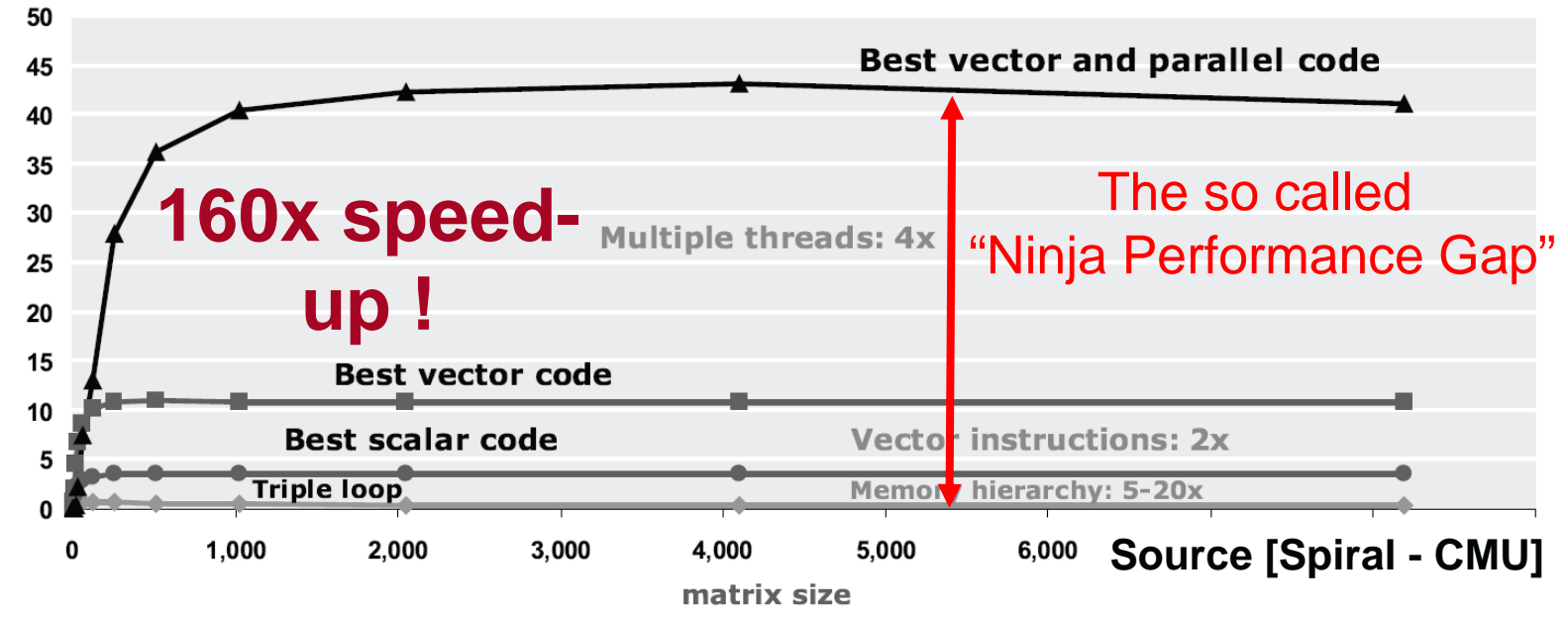

- • Origin of improvements
	- –Parallelism (thread x SIMD): 8x - Memory optimization: 5x-20x !

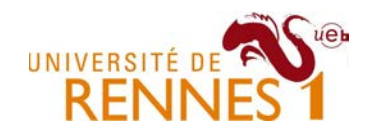

#### SIMD short width vector instructions

- $\bullet$  Expose vector level parallelism in the ISA
	- Initially for requier (Rhite) 16hite data) multim Initially for regular (8bits, 16bits data) multimedia kernels
	- –Extended to support floating point (Intel SSE, AVX)
	- –Very challenging for compilers !
- Example from SSE : **ADDPS xmm1, xmm2/m128**
	- **m128** : 16 bytes aligned memory location,
	- **xmm0-7** : 128 bit SSE registers
- •**Operation**

**D[31-0] :=D[31-0] +A[31-0]; D[63-32] :=D[63-32] +A[63-32]; D[95-64] :=D[95-64] +A[95-64];D[127-96]:=D[127-96]+A[127-96];**

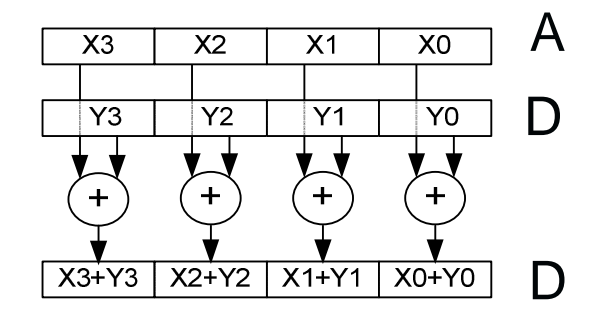

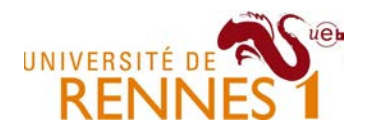

### SIMD instructions : layout constraints

- SIMD memory access = only contiguous data in memory
	- – Unaligned accesses (64/128 bits) are not supported or cause performance penalties

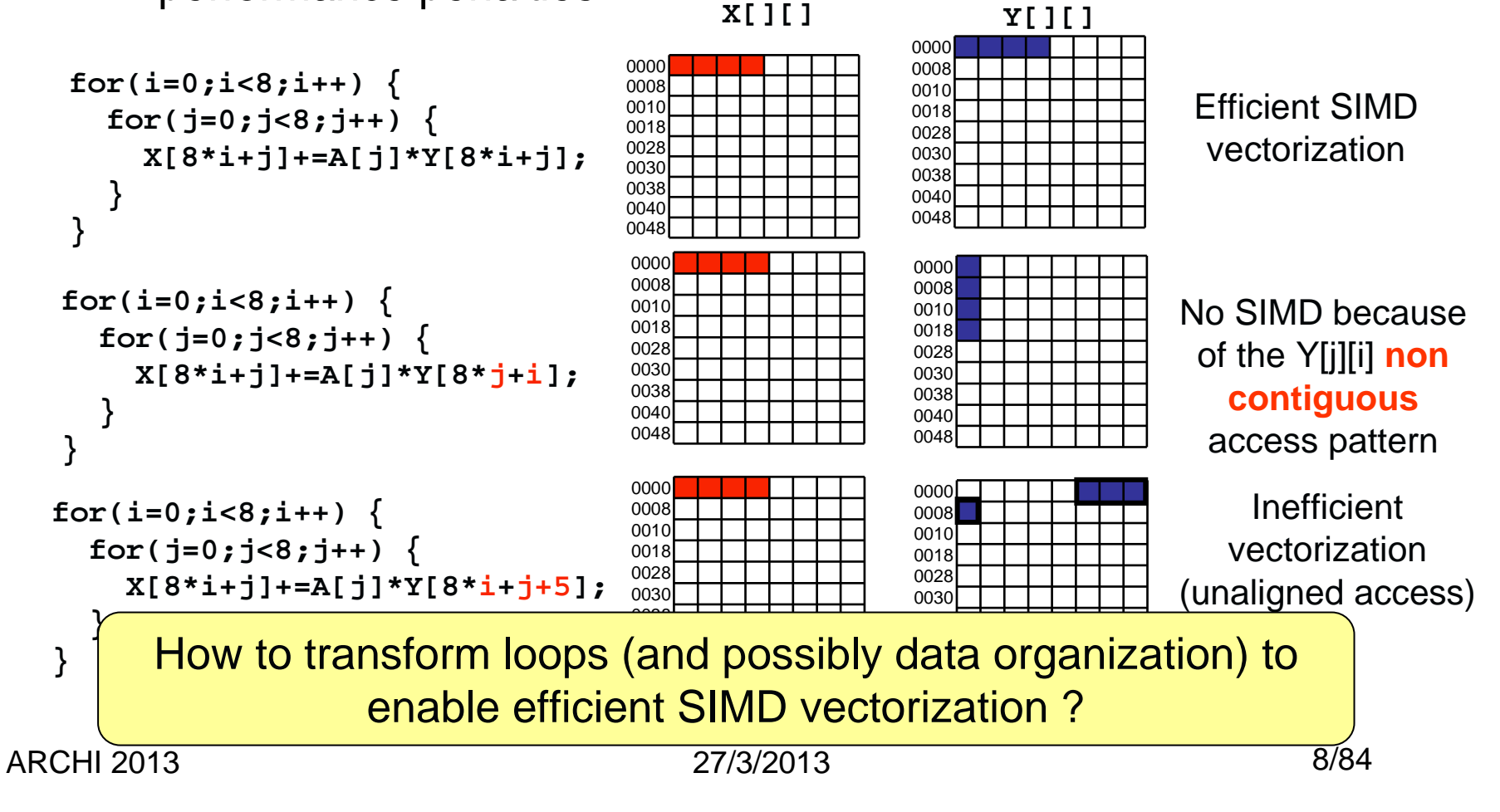

Thread level parallelism (OpenMP)

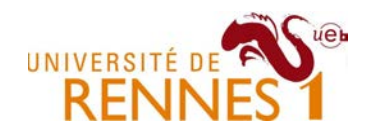

- • OpenMP = simple way to expose thread level parallelism
	- $-$  Through computer directives in the Hser source code iffered in  $\epsilon$ Through coMPIler directives in the user source code (#pragma)
	- –Targeted toward shared memory machine models
- • Example : **#pragma omp parallel for**
	- –Every j iteration can be executed by its own thread.
	- –Threads synchronize at the end of the loop.

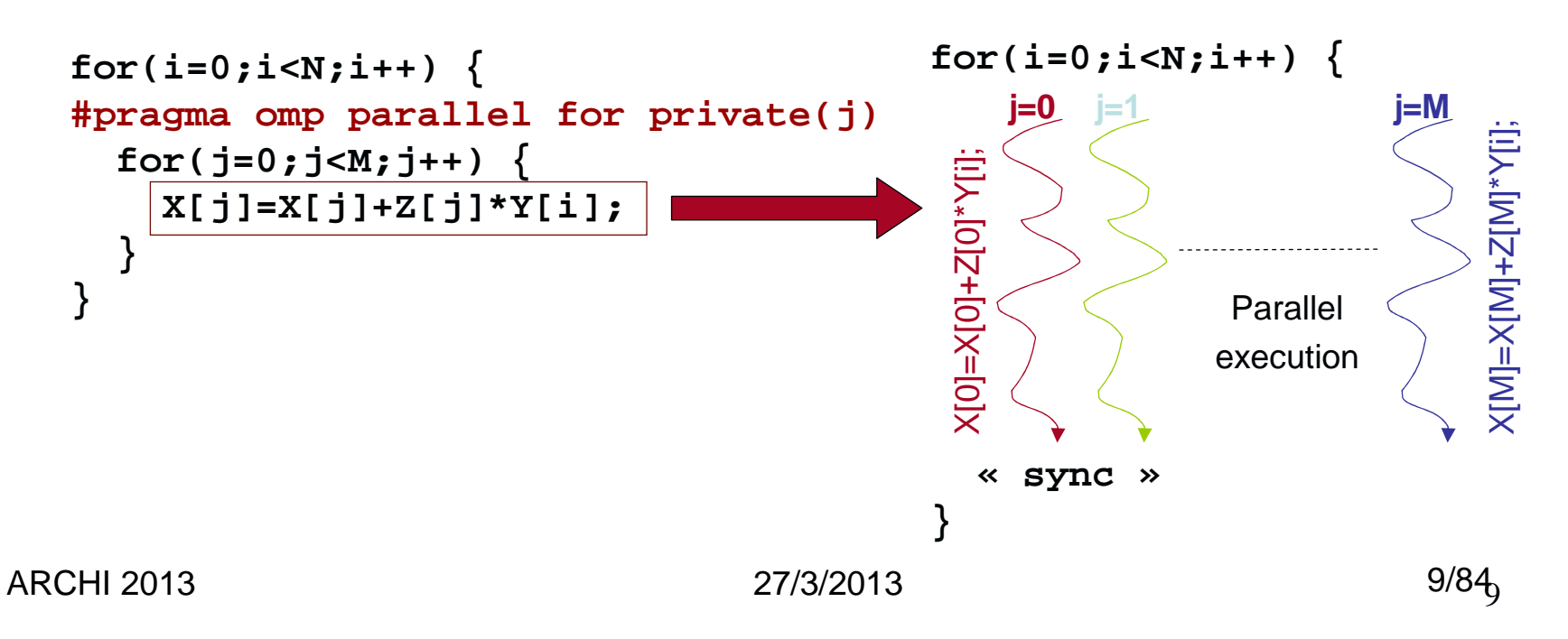

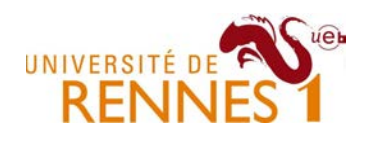

#### Data race issues in thread level parallelism

- • The relative execution order of threads is not known
	- –Dynamically determined by the OS scheduler
- • The program execution may exhibit "data races"
	- –When thread  $x$  reads a memory cell written by thread  $y$
	- – $-$  Read can happen before write (or the other way round)

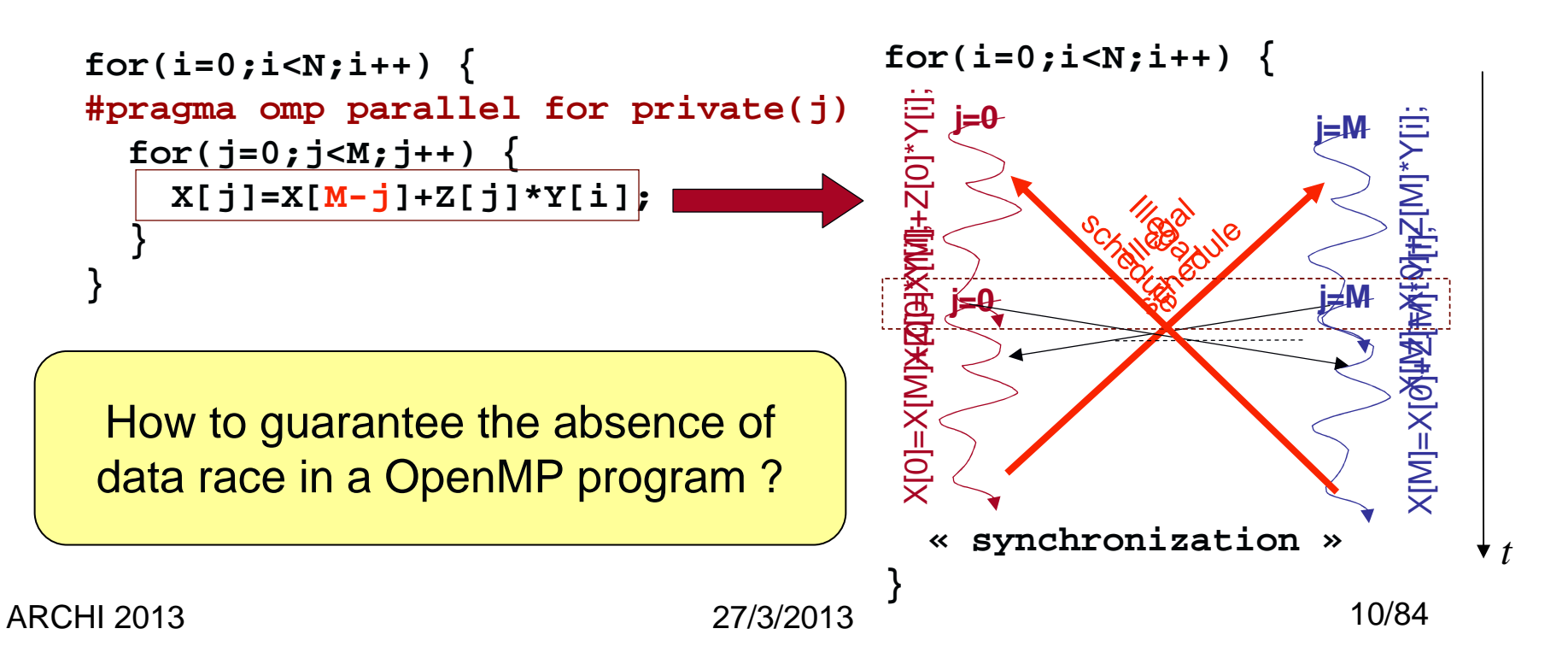

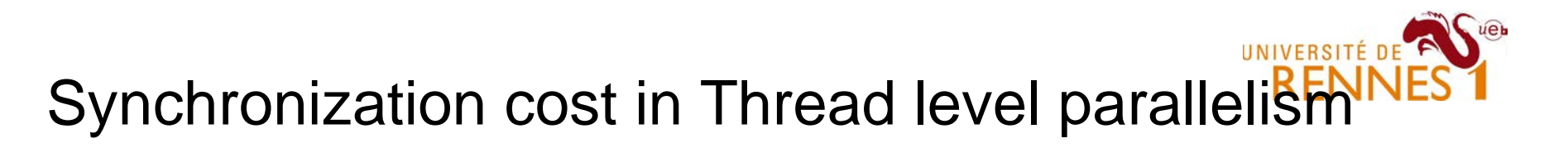

- $\bullet$  The runtime forks threads and wait till their completion
	- –This has obvious performance overhead.

```
for(i=0;i<N;i++) {
#pragma omp parallel for private(j)
 for(j=0;j<4;j++) {

X[j]=X[j]+Z[j]*Y[i];}}The thread parallel version is very likely to be slower than the sequential one
```
- • Need to expose « coarser grain » parallelism.
	- –Minimize the frequency of synchronization operations
	- –Partition the computations in **large** independent "chunks".
	- –Pay attention to memory hierarchy (spatial/temporal locality)

How to perform (efficient) automatic parallelization ?

## Embedded many-core/MPSoC

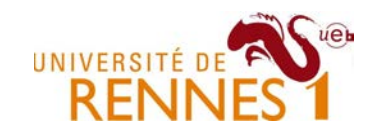

- $\bullet$  Power efficient heterogeneous parallel architecture
	- Various type of PEs interconnected through a network-on-a-Chip–

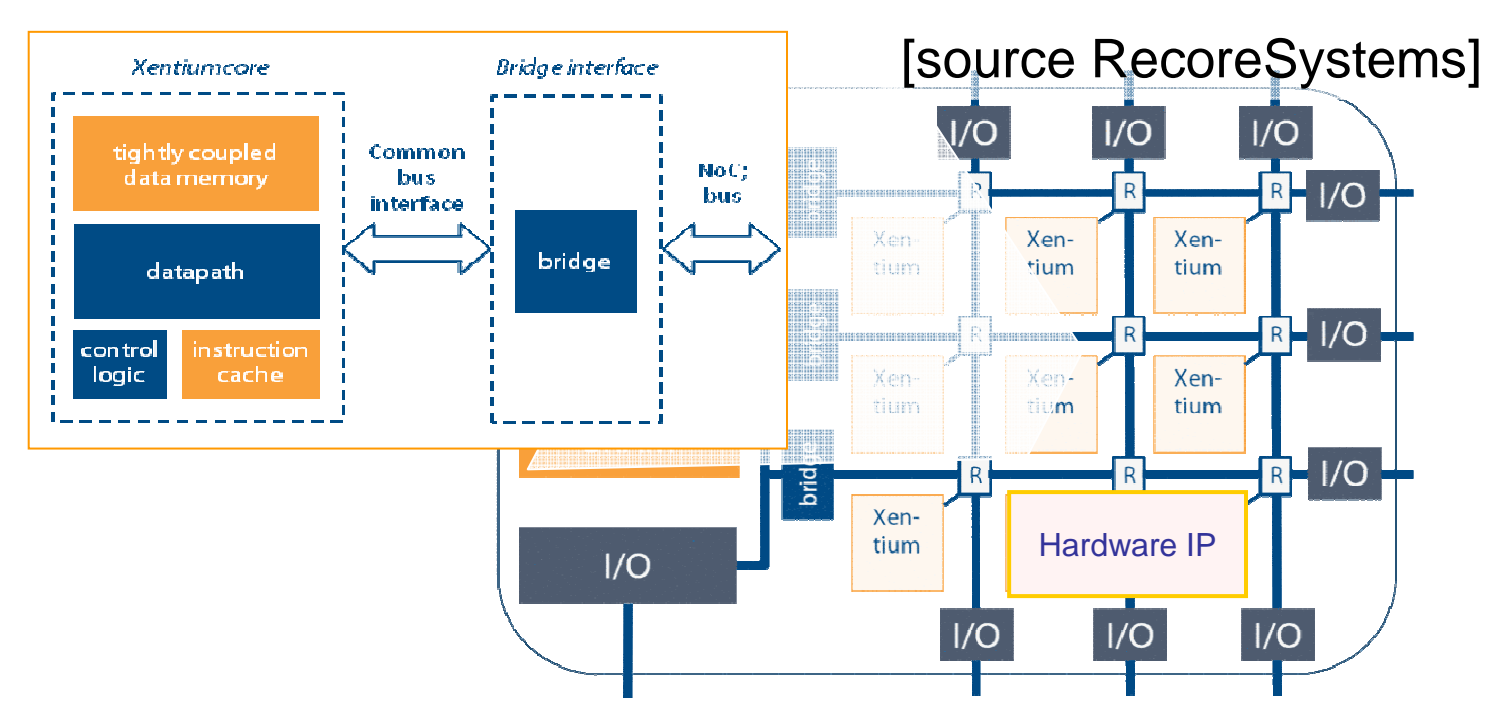

- $\bullet$  Distributed Scratchpad Memory programming model
	- –Global shared memory with software managed local memories

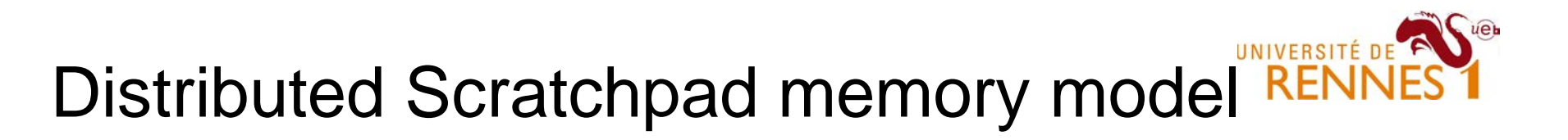

- $\bullet$  Processors only work on local scratchpad memory
	- –Global memory used to synchronize and exchange data
	- –Scratchpad content is managed by the programmer (DMA)

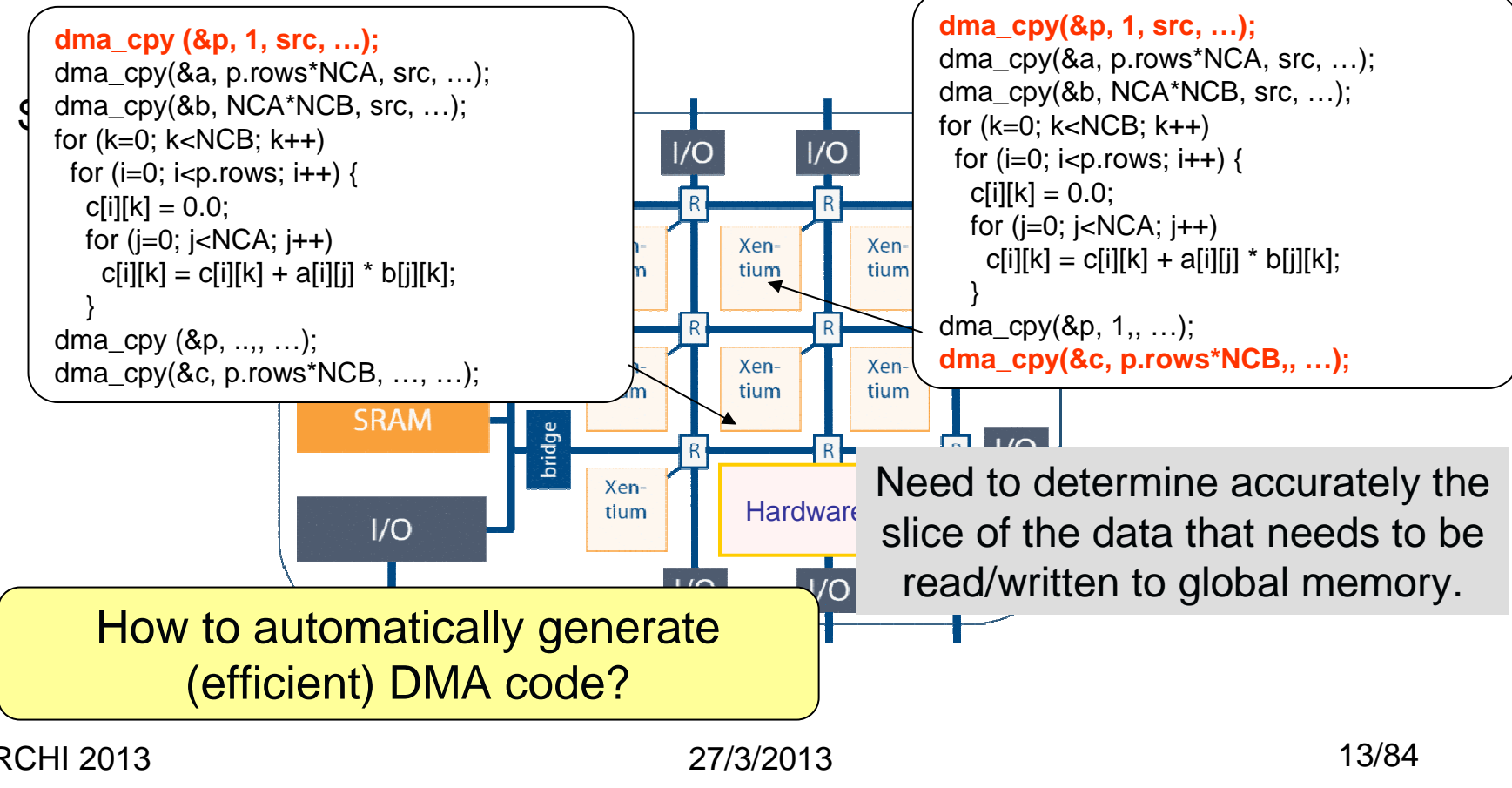

ARCHI 2013

# UNIVERSITÉ D

### High Level Synthesis

- • Generating custom hardware from C/C++
	- –HLS tools help boosting designers productivity by up to 5x-10x !

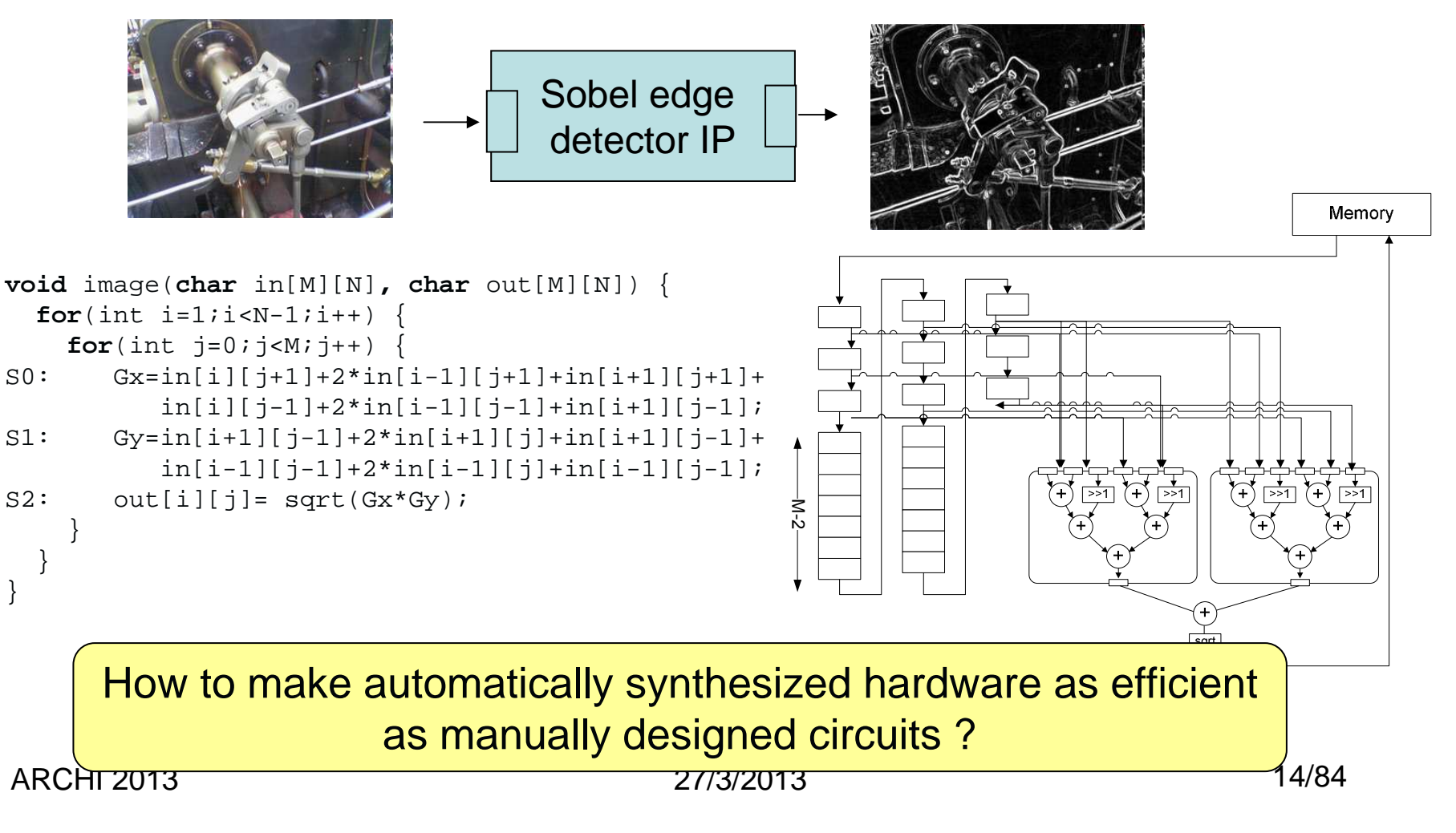

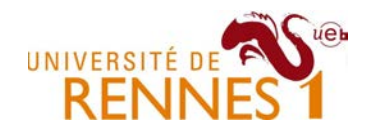

# **Outline**

- 1. Overall context
	- 1. Compiling for multi-core machines
	- 2. Compiling for power-efficient embedded systems
- 2. Loop and data-layout transformations
	- 1. Shift, Interchange, Fusion/Fission, Skewing, Tiling, etc.
	- 2. Array expansion, contraction, slicing, etc .
- 3. Wrapping up example
	- 1. Image processing kernel example

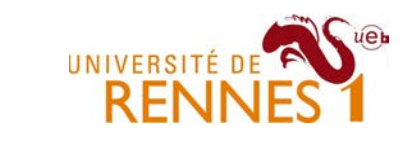

Loop transformations, what for ?

- Improve performance and/or energy efficiency by …
- • Exposing additional parallelism !
	- –Thread level, SIMD, task level, etc …
- Improving the efficiency of the memory hierarchy
	- –Spatial & temporal locality for registers, caches, TLB, disks, …

### Loop shifting

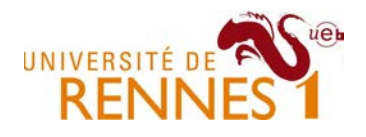

- • Delay an statement by a constant number of iterations
	- –Increase instruction level parallelism by allowing pipelining.
	- –Not always legal (must enforce data dependencies)

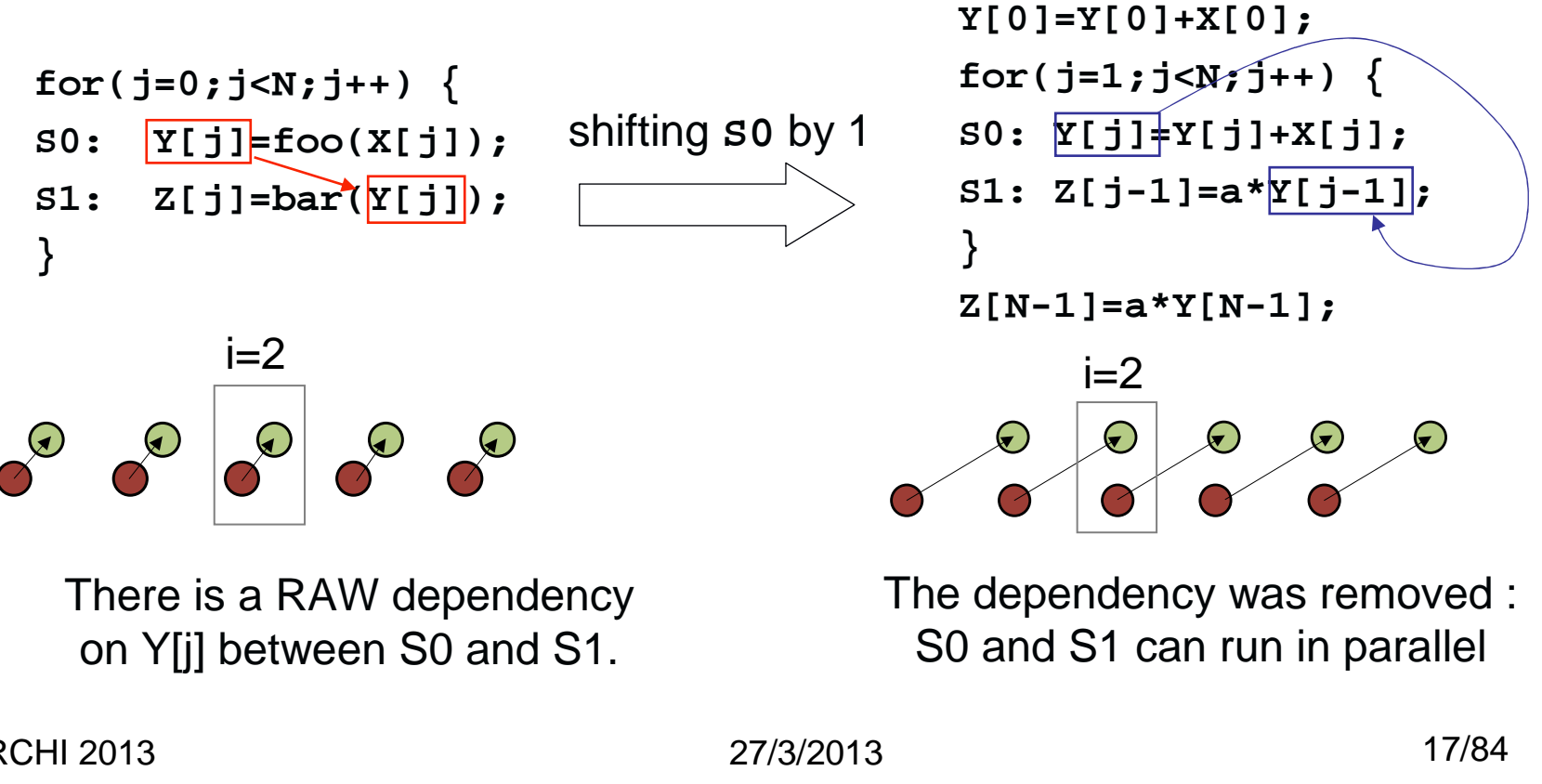

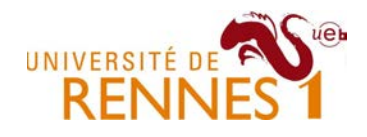

### Loop fusion

- • Merge several loops into a single one
	- Improve temporal locality of memory ac Improve temporal locality of memory accesses
	- –The transformation is not always possible

```
for(i=0;i<N;i++) {
for(j=0;j<N;j++) {
S0: Y[i,j]=foo(X[i,j]);}}
for(i=0;i<N;i++) {
for(j=0;j<N;j++) {
S1: Z[i,j]=bar(Y[i,j]);}}for(i=0;i<N;i++) {
for(j=0;j<N;j++) {
Y[i,j]=foo(X[i,j]);
Z[i,j]=bar(Y[i,j]);}}fusion(S0,S1)If Y[,] does not entirely fit in the cache, the second loop will suffer a Y[i,j] is reused immediately after its production, we have very good temporal locality
```
~100% cache miss rate.

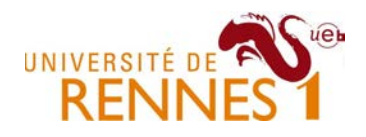

#### Loop distribution

- • Split a single loop into several loops
	- –Can expose parallelism in one of the loop

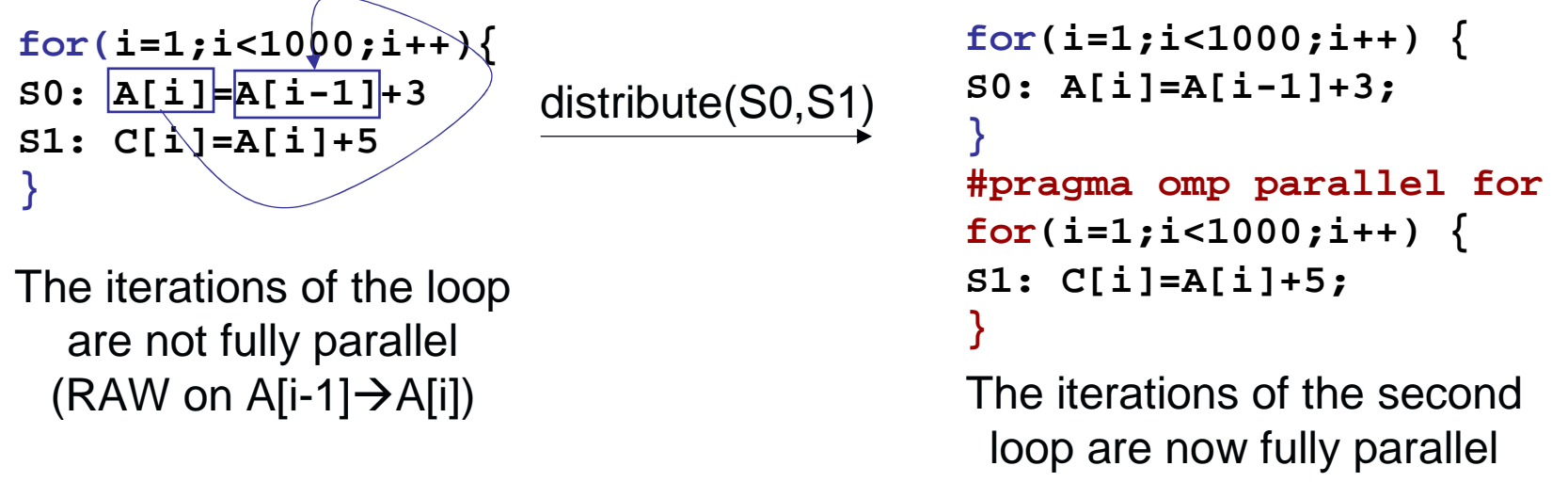

(but we degraded locality)

•Remark :

> –In general, there is a trade-off between parallelism and locality

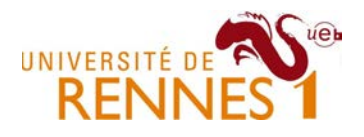

#### Loop interchange

- • Interchange two loop indices in a loop nest
	- –May be used to expose parallelism or to improve locality
	- –The transformation is not always possible

```
for(i=0;i<N;i++) {
for(j=0;j<N;j++) {
X[i]=X[i]+Y[i]*Y[j];}}for(p=0;p<N;p++) {
for(q=0;q<N;q++) {Interchange(i,j)
X[q][p]=a*X[q][p];}}for(j=0;j<N;j++) {
for(i=0;i<N;i++) {
X[i]=X[i]+Y[i]*Y[j];}}Interchange(i,j)for(i=0;i<N;i++) {
for(j=0;j<N;j++) {
X[i][j]=a*X[i][j];}}The new inner loop is parallelX[i][j] has better spatial locality
```
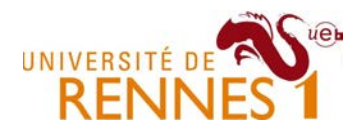

#### Loop strip-mining

 $\bullet$ Breaks an innermost loop into *chunks* of constant size

```
ARCHI 2013 27/3/2013 21/84
#define N=128
float **A,**B,**C;
for(i=0;i<N;i++){
for(k=0;k<N;k++)
for(j=0;j<N;j++){
S0: C[i,j]+=A[i,k]*B[k,j];}}for(i=0;i<N;i++) {
for(k=0;k<N;k++) {
for(jj=0;jj<N;jj+=8)for(j=0;j<8;j++)
S0: C[i,j+jj]+=A[i,k]*B[k,j+jj];}}for(i=0;i<N;i++) {
for(k=0;k<N;k++) {
for(j=0;j<8;j++)
for(jj=0;jj<N;jj+=8)
S0: C[i,j+jj]+=A[i,k]*B[k,j+jj];}}Unrolling the innermost will help vectorizing the codeThe loop iterating over index j can be
                                    nicely distributed to 8 threads
```
### Loop tiling

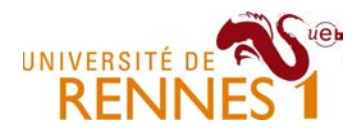

- • Break the loops into « tiles » or blocks
	- Expose coarse grain parallelism & improve temporal data reuse
	- Legal only if all loop are permutable (i.e. can be interchanged)
	- Very effective parallelizing program transformation
- Classical example : the matrix product

```
float **A,**B,**C;
for(i=0;i<16;i++) {
for(j=0;j<16;j++) {
    for(k=0;k<16;k++)
S0: C[i,j]+=B[i,k]*A[k,j];}}float **A,**B,**C;
for(ii=0;ii<16;ii+=4)
for(jj=0;jj<16;jj+=4)
for(kk=0;kk<16;kk+=4)for(i=0;i<4);i++)
for(j=0;j<4;j++)
for(k=0;k<4;k++)
S1: C[i+ii,j+jj]+=
B[i+ii,k+kk]*A[k+kk,j+jj];A 4x4x4 Tile
```
Best understood with an visual representation …

# Loop Tiling

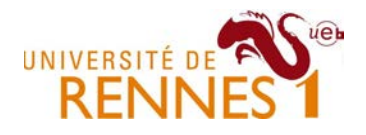

- Tiling helps improving spatial and temporal locality
	- –One chooses tile size such that all data fits into the cache

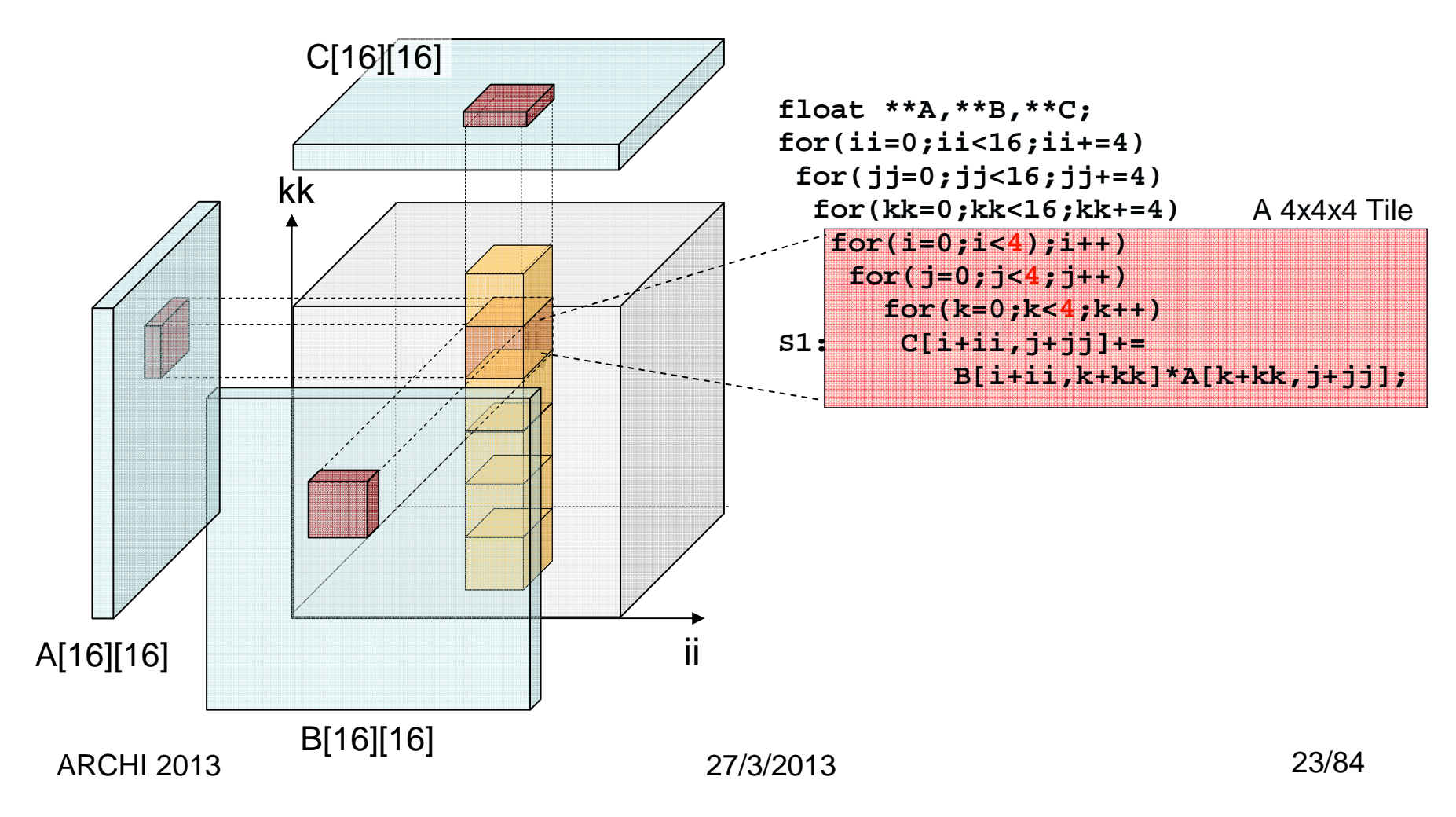

# Loop Tiling

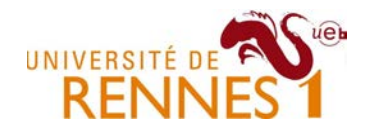

- Simple way of exposing coarse grain parallelism
	- $-$  Thes are evening as ammine even in the there is Tiles are executed as *atomic* execution units, there is no synchronization during a tile execution.
- Tiling enables efficient parallelization
	- –It improves locality and reduces synchronization overhead
	- –Finding the "right" tile size and shape is difficult (open problem)

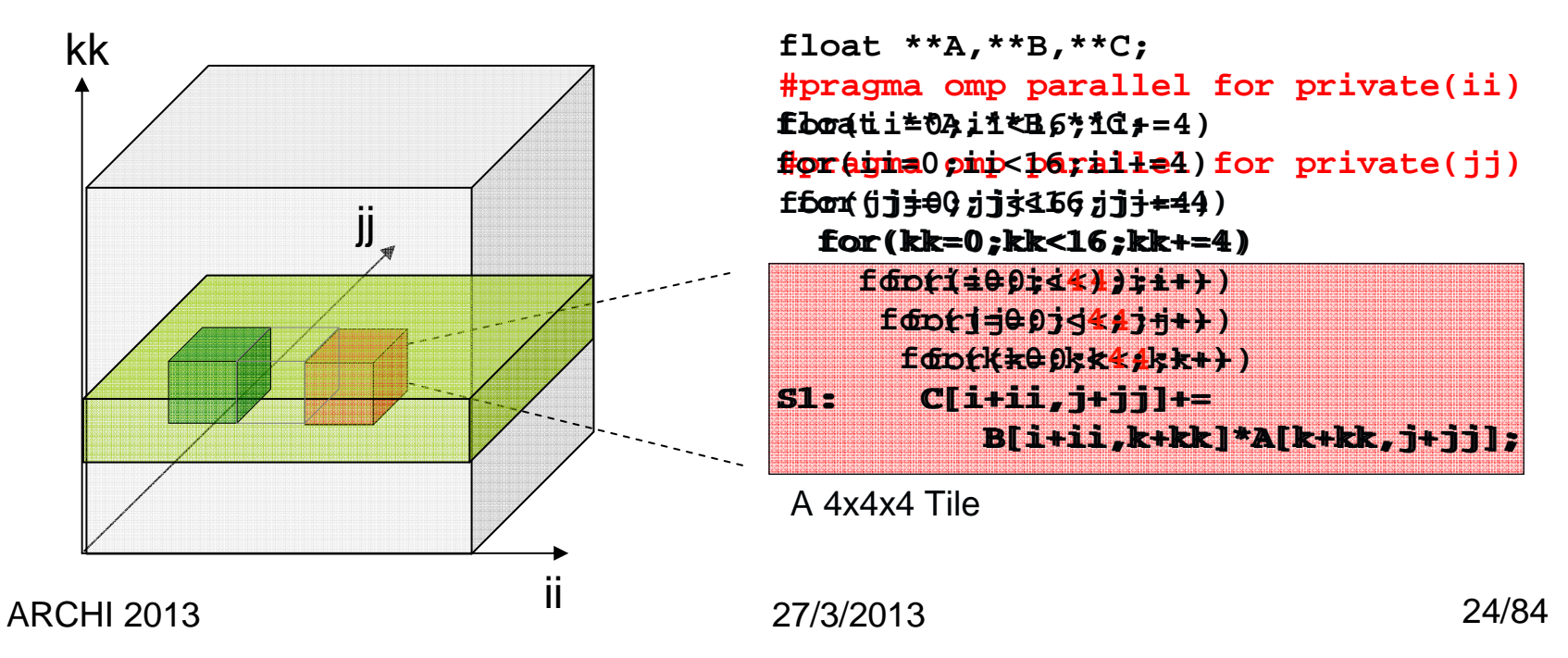

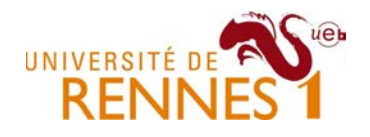

#### Loop skewing

- $\bullet~$  Shift the innermost loop  $j$  by the outermost loop index  $I$ 
	- –Changes array index expressions but not execution order

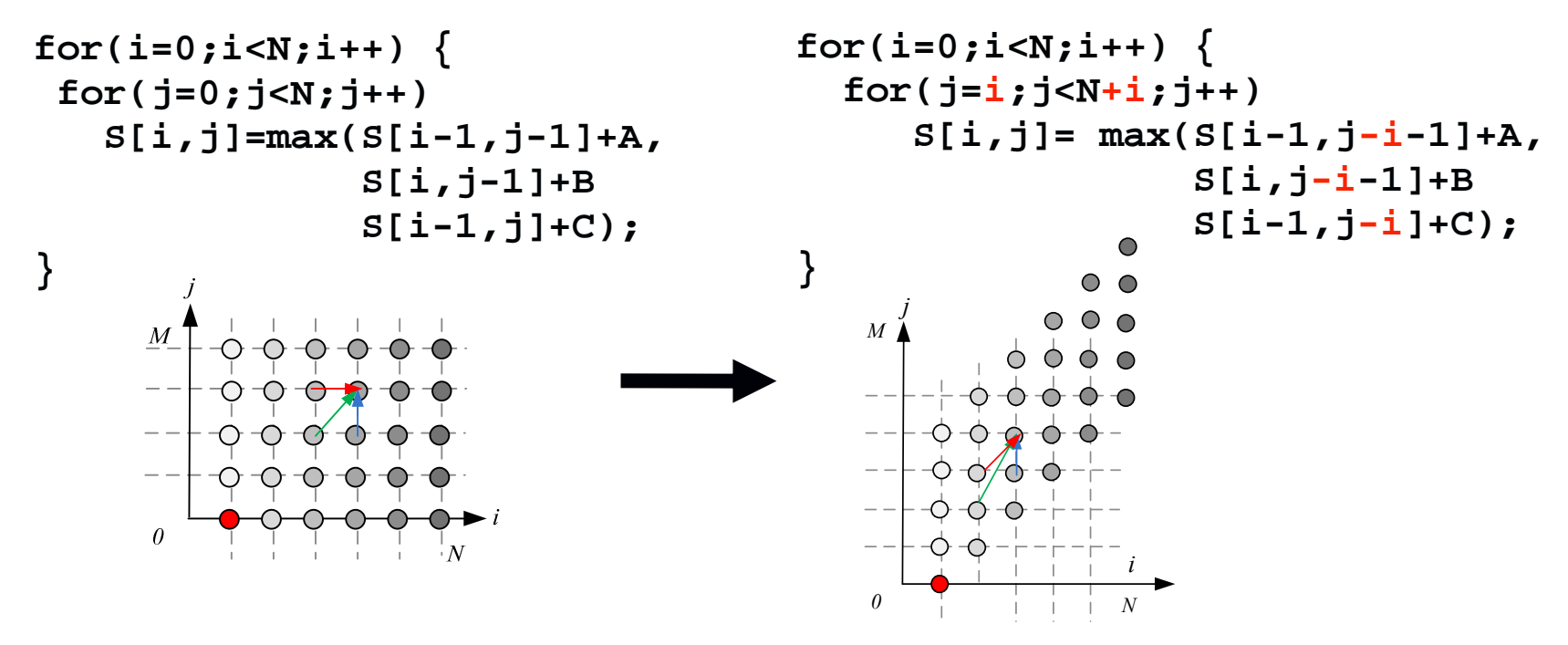

- Wait a minute, what's the use of this transformation?
	- –None, unless used jointly with a loop interchange

Loop skewing + interchange

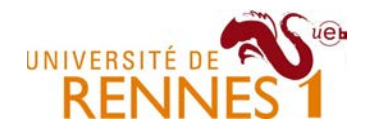

- $\bullet$ Shift the innermost loop *j* by the outermost loop index *i*
- •Then, interchange the innermost and outermost loops

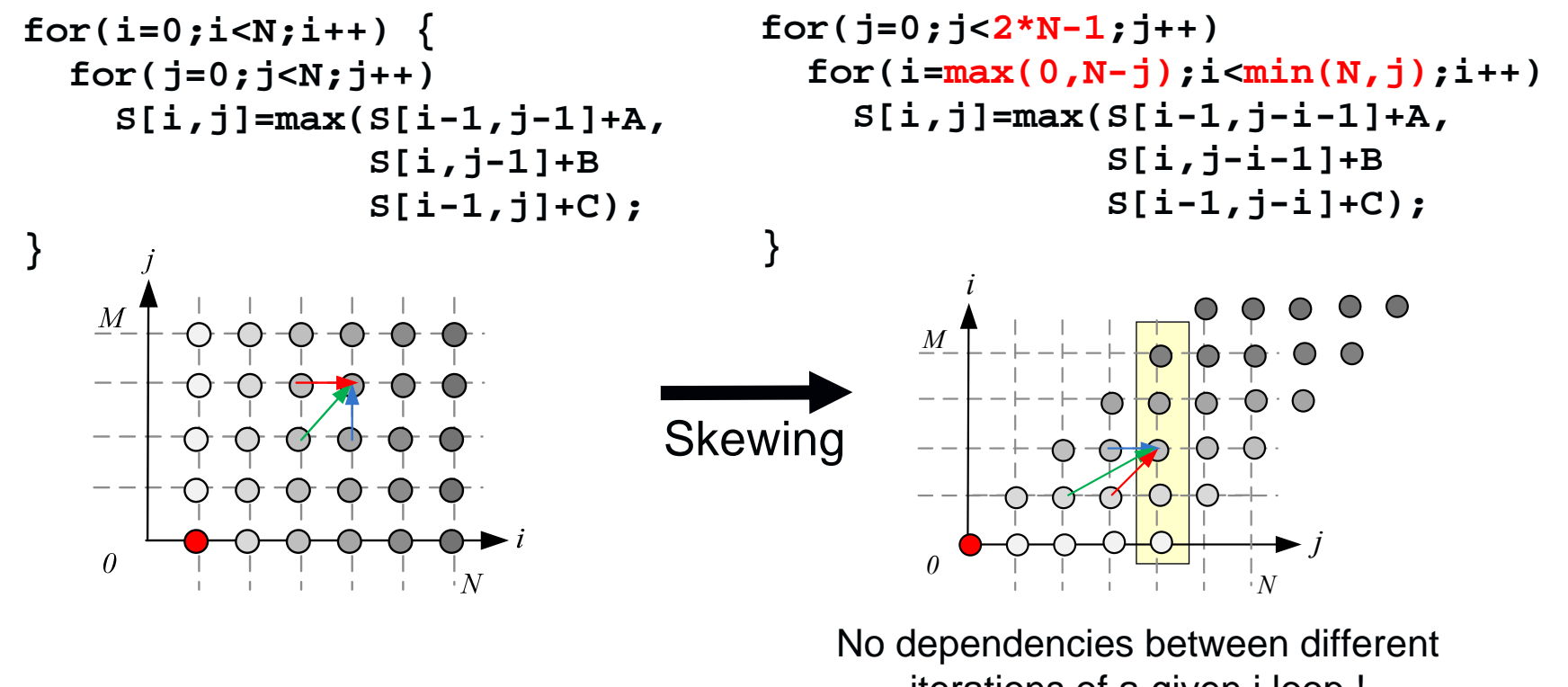

iterations of a given j loop !

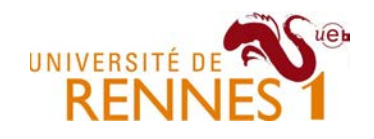

#### Data layout transformation, what for ?

- • Optimizing memory size
	- –Reducing statically allocated array sizes whenever possible
- Enabling parallel execution
	- –Allocate extra memory space to enable parallel execution
- • Improving the efficiency of software caches
	- –Find which data set to move in a software controlled cache
- $\bullet$  Communication synthesis in distrib. memory machines
	- – Derive the set of data that needs to be transmitted from one processor to another.

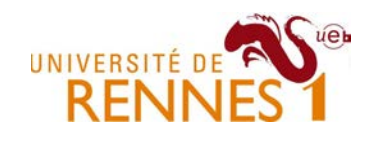

### Array privatization/expansion

 $\bullet$ Motivating example

```
for(i=0;i<N;i++) {S0: tmp = …
     {

S1: tmp=tmp+X[j]*C[i][j];}
S3: Y[i] = tmp;}
```
Parallel execution of the i loop lead to a data race on shared variable tmp.

The parallel execution becomes legal if each iteration j **owns its value of tmp** !

- Privatization = each parallel task owns a copy of the var.
	- –**Remark** : openMP supports privatization (**private** directive)

```
// expansion of tmp as tmp[N]
   for(i=0;i<N;i++) {S0: tmp[i] = …
    for(j=0; j<=i; j++) {

S1: tmp[i]=tmp[i]+X[j]*C[i][j];S3: Y[i] = tmp[i];}#omp parallel for private i,j,tmp
                                       for(i=0;i<N;i++) {S0: tmp = …
                                         for(i=0; j<=i; j++)
S1: tmp=tmp+X[j]*C[i][j];S3: Y[i] = tmp;}
```
Which variables/array to privatize ? How much expansion is needed ?

ARCHI 2013

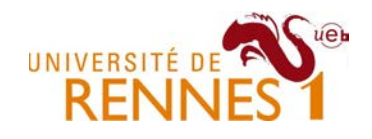

### Array contraction

- For embedded systems with scarce memory resources
	- –Replace a temporary array by a smaller one
	- –We must find a new legal array size and addressing scheme

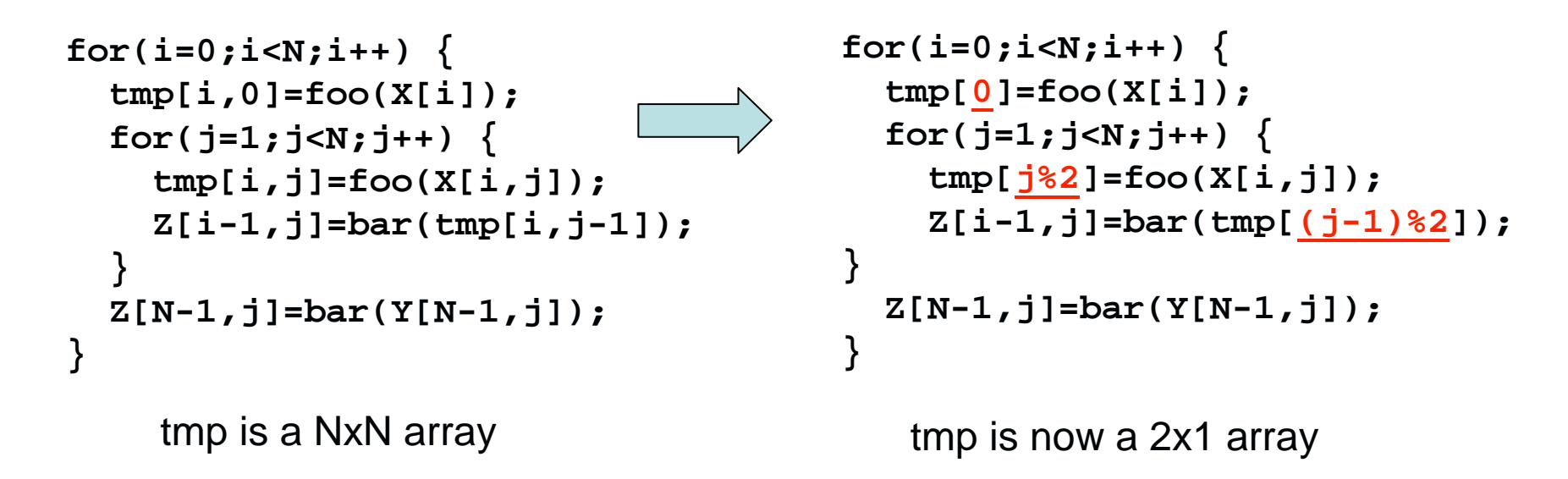

•Very effective if combined with loop fusion !

## Array slicing for scratchpad memory

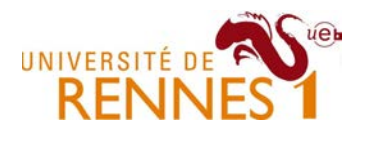

- Scratchpad management require explicit copy operations
	- – The programmer/compiler must figure out which data to load/save to/from the scratchpad memory.

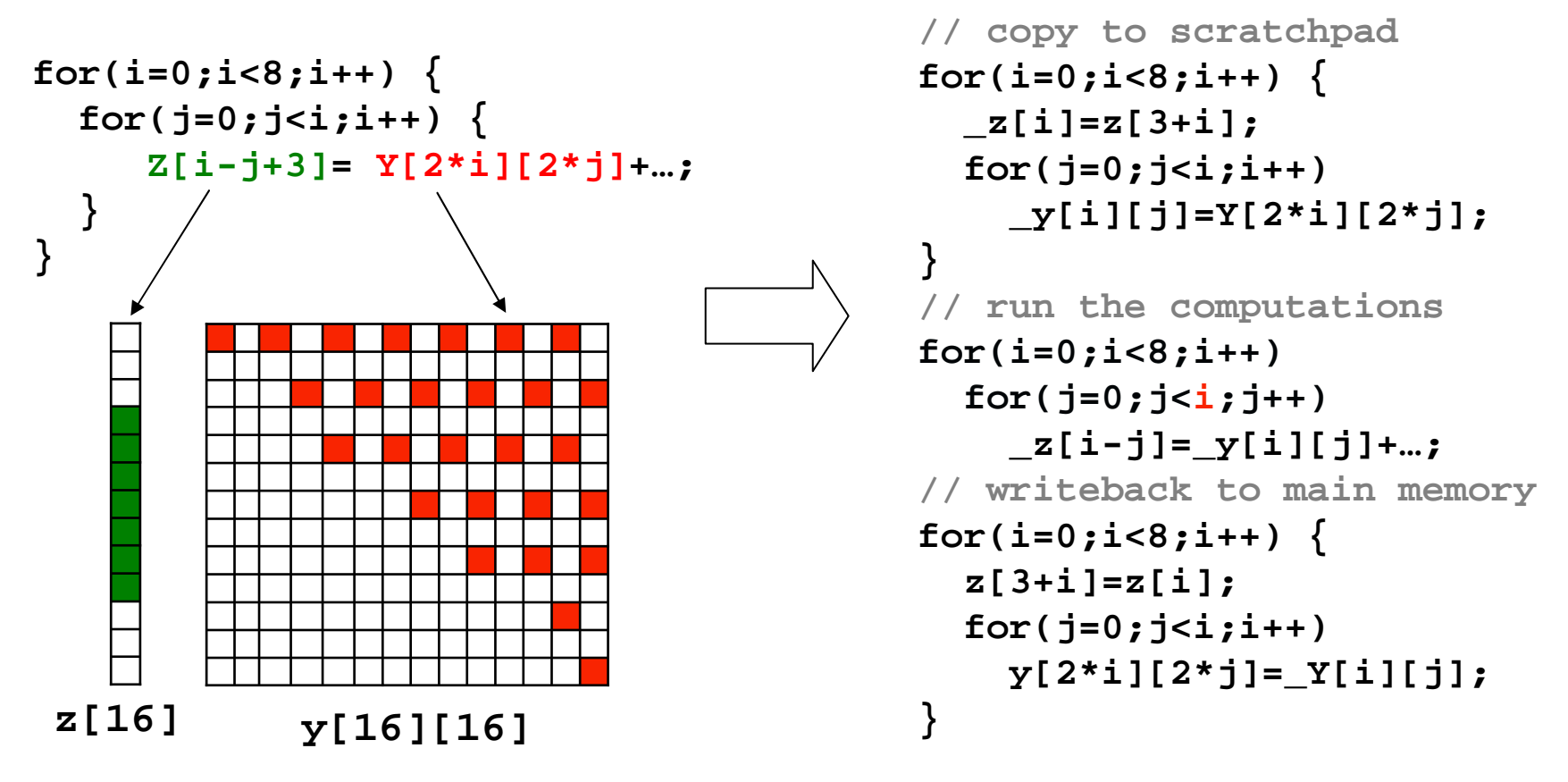

ARCHI 2013

27/3/2013 30/84

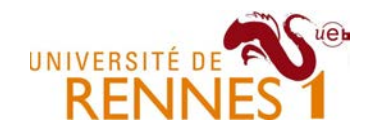

# **Outline**

- 1. Overall context
	- 1. Compiling for multi-core machines
	- 2. Compiling for power-efficient embedded systems
- 2. Loop and data-layout transformations
	- 1. Shift, Interchange, Fusion/Fission, Skewing, Tiling, etc.
	- 2. Array expansion, contraction, slicing, etc .
- 3. Wrapping up example
	- 1. Image processing kernel example

# Image processing pipeline example

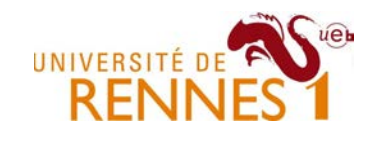

- • Image filtering with separable 2D convolution kernel
	- – Decomposed into a horizontal and a vertical 1D convolutionii

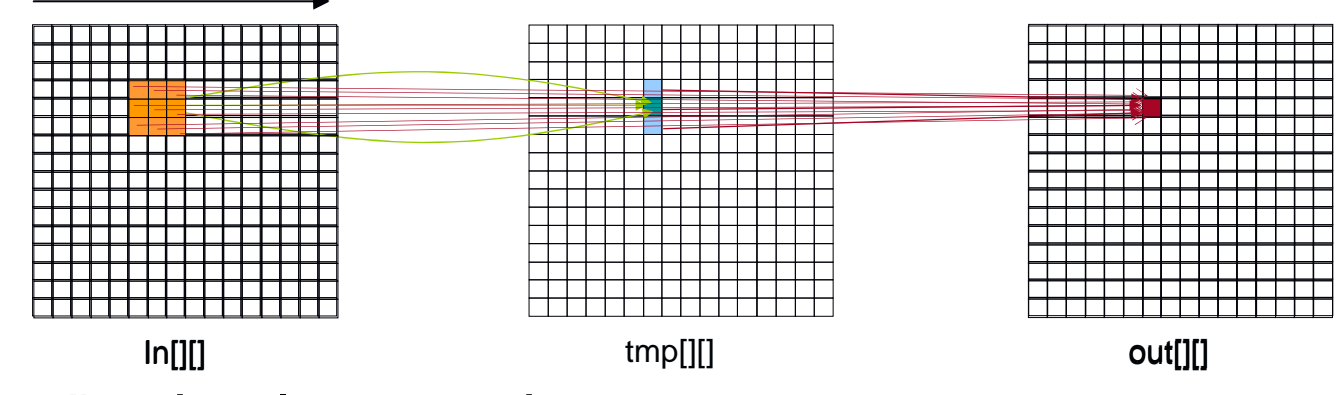

•A naïve implementation

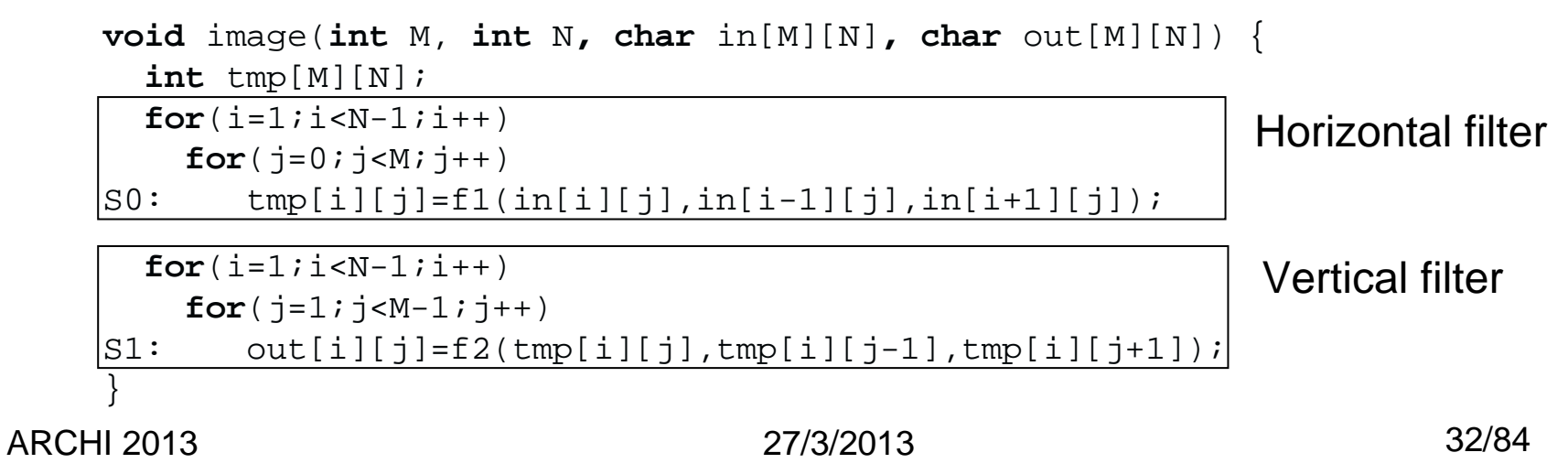

# Image processing pipeline example

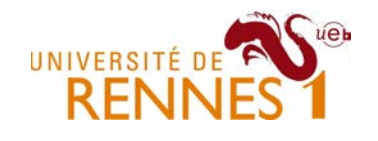

- Why not synthesizing the kernel as custom hardware ?
	- –By using a state of the art High Level Synthesis tool

```
void image(int M,N, char **in,char **out){
  int tmp[M][N]; 
                                                 Read
                                                                     Write
 for(i=1;i< N-1;i++)
for(j=0;j<M;j++)
S0: tmp[i][j]=f1(in[i][j],
                                                  F<sub>1</sub>in[i-1][j],
in[i+1][j]);for(i=1;i<N-1;i++)Tmp[][]

for(j=1;j<M-1;j++)
S1: out[i][j]=f2(tmp[i][j],
                      tmp[i][j-1],F<sub>2</sub>
tmp[i][j+1]);}
```
- •**Results** 
	- 2.M.N clock cycles, O(MN) memory cost, 4.MN byte I/O mem access
	- $\,$  Considering  $\,$ external I/O with 6 cycle access latency  $\Rightarrow$ 24M.N cycles

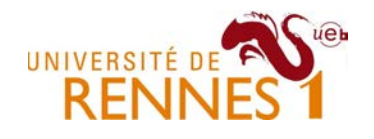

### Image processing pipeline example

- • Loop fusion (with shifting)
	- –Reduce clock cycle count from  $2.M.N+\epsilon$  to  $M.(N+1) + \epsilon$
- Array contraction
	- –Reduces local buffer size form M.N to 3 !

```
• \mathbb{N}_{\text{void image(int M, int N, int in[M][N], int out[M][N])}} \tag{7}int tmp[3]; // local memory latency latency into the Yfor (i = 1; i < N-1; i++)
    for (1 = 1; 1 \leq N-1; 1+<br>for (j = 0; j < 2; j++)S0: tmp[i][j]=f(in[i][j],in[i-1][j],in[i+1][j]);
 x2 in #cycles, #I/O reduced by xB, local mem by xM.N/B tmp[i][j] = f(in[i][j], in[i-1][j], in[1+i][j]);
         for (j = 2; j < M; j++)for (j = 2; j < M; j++)<br>•  tmp[i%31 = f(in[i][j], in[i_1][j], in[1+i][j]);
         S1: out[i][j]=f(tmp[i][j],tmp[i][j-1],tmp[i][j+1]);
}S1: out[i][j-1] = f(tmp[(j-1)%3],tmp[(j-2)%3],tmp[j%3]);
      –•
if (j%8) buf =
      –for (j = 2; j < M; j++)S0: tmp[j%3] = f(in[i][j], in[i-1][j], in[1+i][j]);
         S1: out[i][j-1] = f(tmp[i][j],tmp[i][j-2],tmp[i][j-1]);

S0: tmp[j%3] = f(in[i][j], in[i-1][j], in[1+i][j]);
```
All these transformations can now be fully automatedthanks to steady improvements in polyhedral coMPIlation

}

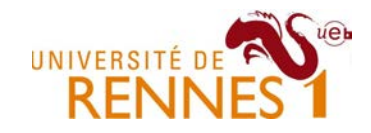

### Part II : Hands-on !

## **Outline**

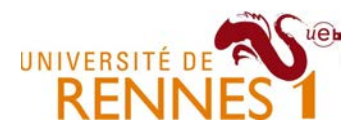

- 1. Representing & reasoning about loops in compilers
	- 1. CDFG & Expanded Dependence Graph (loops)
	- 2. The case for a compact instance wide representation
- 2. Polyhedral representation of Affine Control Loops
	- 1. Statement Iteration domains as polyhedral sets
	- 2. Lexicographic ordering (aka multi-dimensional time)
- 3. Polyhedral program transformations
	- 1. Loop transformations as affine transformations
	- 2. Composability of loop transformations
- 4. Semantic preserving schedules
	- 1. Dependence Analysis (memory vs value based) & PRDGs
	- 2. Checking the legality of a schedule
How to model loop nests in a coMPIler ?

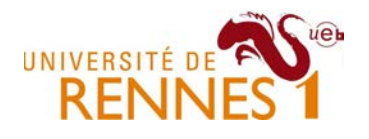

- Control & Data Flow Dependence Graph
	- –Does not capture the "regularity" present in most loop nests.
	- –Coarse dependency information between statements
	- –Inter-iteration analysis is quite difficult (we don't "see" for loops)

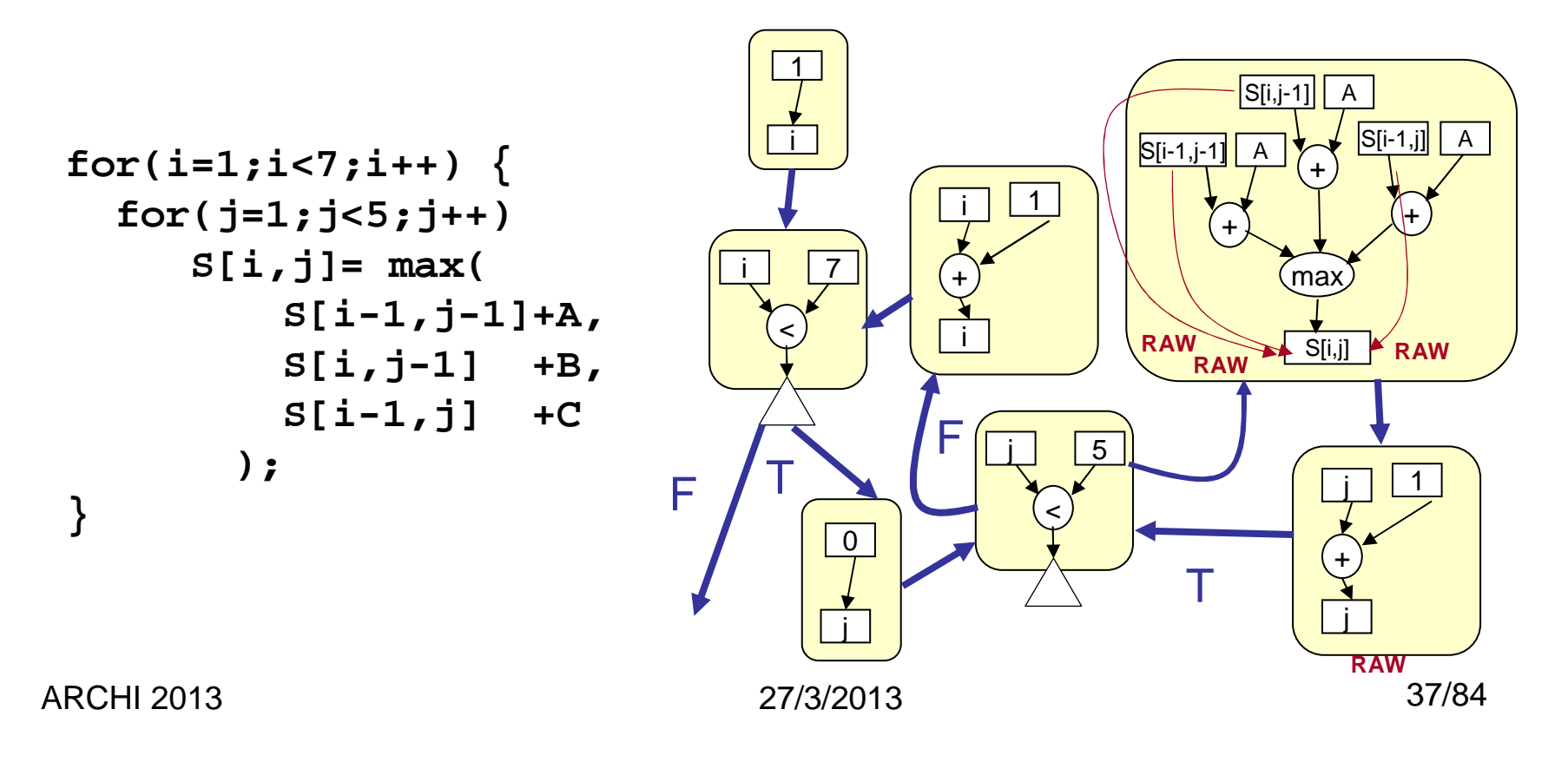

How to model loop nests in a compiler ?

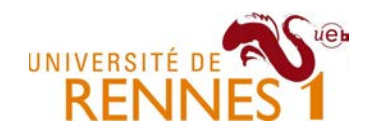

- $\bullet$  Use a dependence graph as in previous slides ?
	- –Every iteration is represented as a vertex of the graph
	- –Data dependencies are modeled as edges in the graph

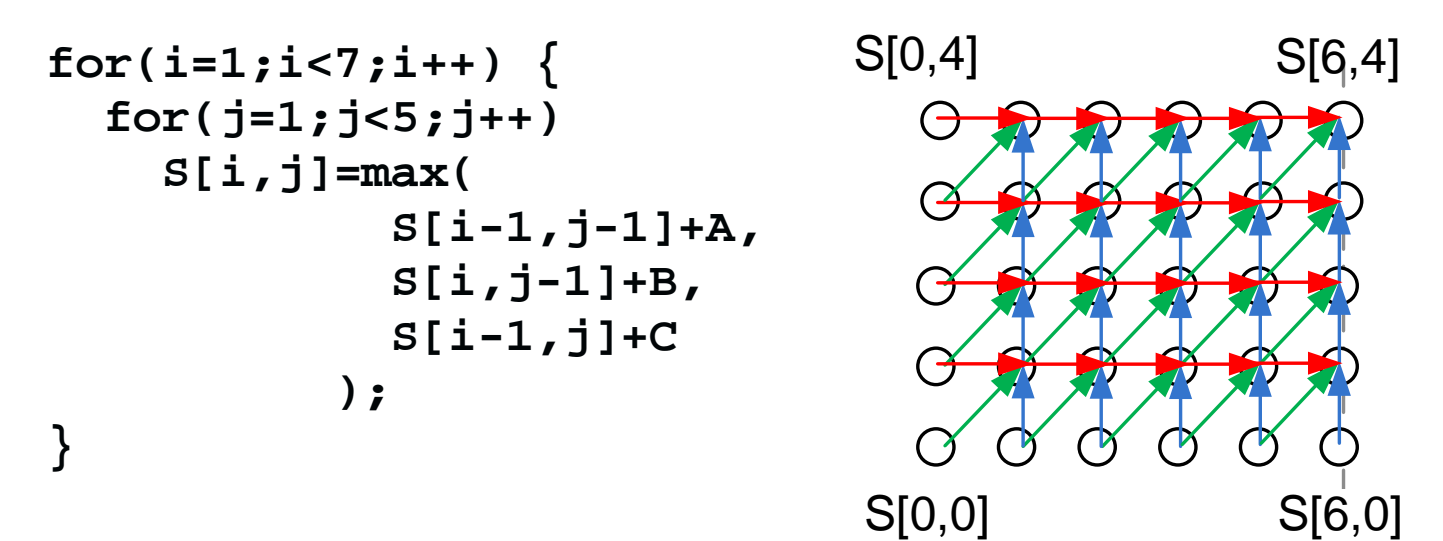

- $\bullet$ **Limitations** 
	- –Only for loop bounds known at compile time and not scalable

### What do we need?

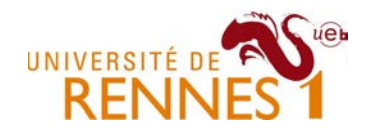

- We need a **compact** model which captures **regularity**
	- –Model size should be independent of loop iteration count
	- –But it should not be restricted to simple/toy perfect loops
- We need **instance wise** dependency information
	- –Dependency information for each execution of a loop statement

All of these requirements are fulfilled by polyhedral representations of programs

# A short story of the polyhedral model

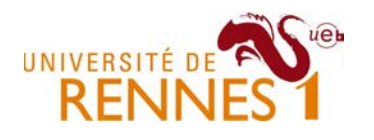

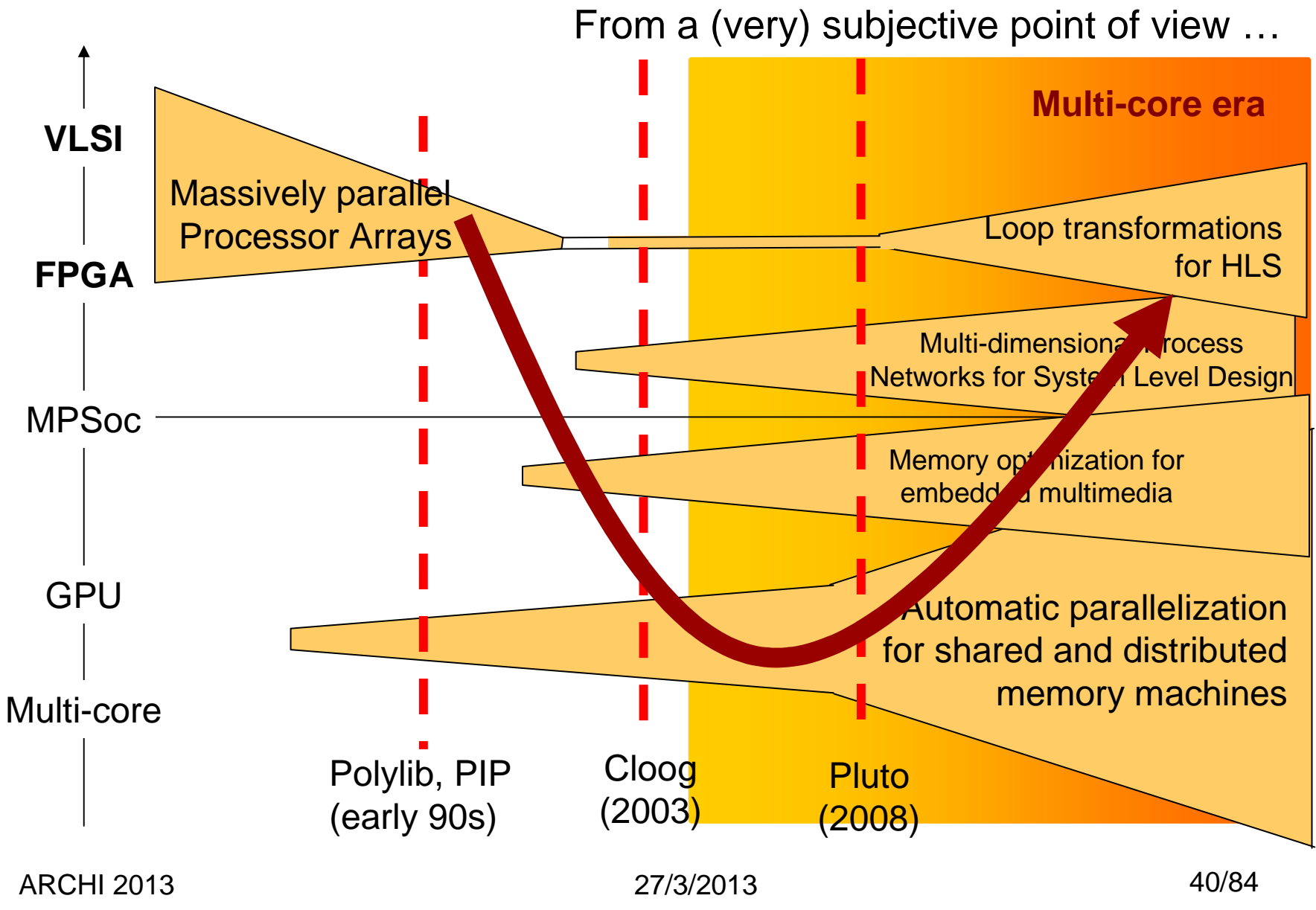

Loop iterators and parameters

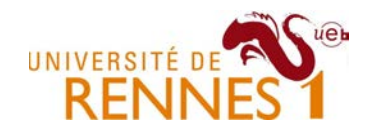

- •**Loop iterator** = indices of loops surrounding the statement
- $\bullet$  **Parameter** = variable whose value does not change during the whole loop nest execution (example : size of an image).

```
L2:
for(i=1;i<=10;i+=1){x[size_x-1]=i;
L3: for(j=1;j<=Z;j+=1){
z[j] = x[j] + x[j];}
Z = … ;
                                   }L1:
for(i=1;i<=10;i+=1){x[P+i-1]=i;
for(j=1;j<=P;j+=1){
z[j] = x[j] + x[j];}…}Z is not a parameter for the 
                                      loop nest L2 aboveP is a parameter for the loop
        nest above… but Z is a parameter in the
```
context of the single loop L3 !

Notion of polyhedral iteration domain

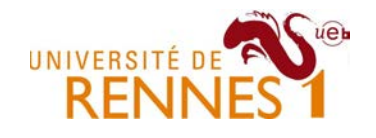

- • Iteration domain : model of all iterations of a loop nest
	- –Modeled as a union of parameterized integer polyhedron

Integer polyhedron = convex domain defined by a conjunction of affine constraints

–Contraints bind together loop iterators and parameters

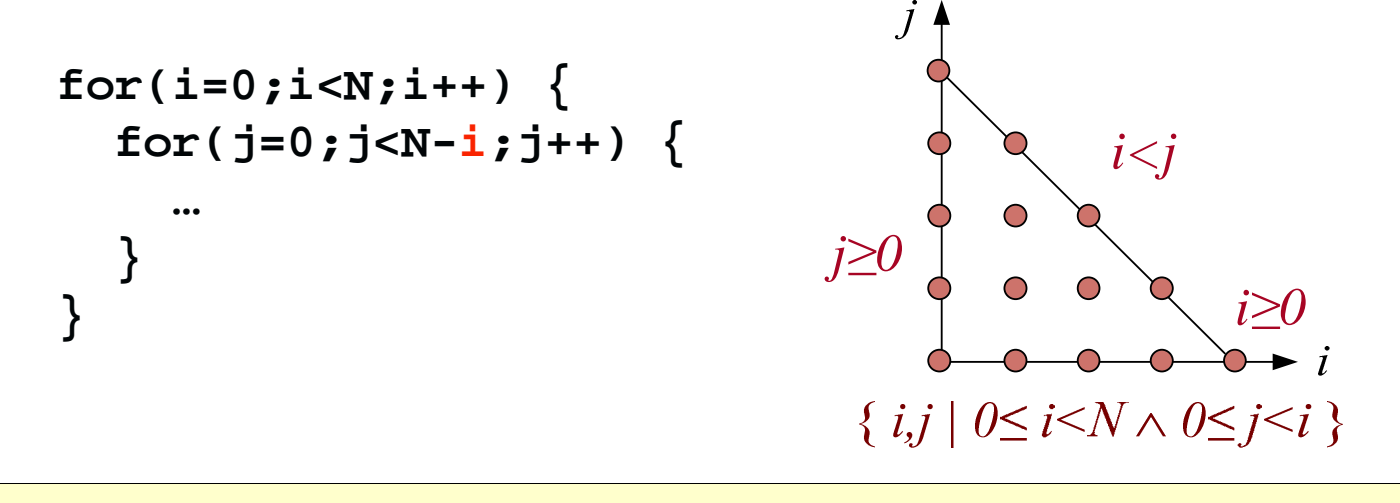

We can benefit from linear programming techniques !

### A few important definitions

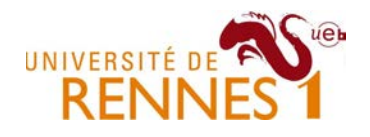

- Statement
	- – Instruction/operation in the program source code. In a loop, a statement is executed several times.
- Statement Iteration vector
	- – Vector made of the values of loop indices and parameters surrounding a statement execution (starting with outer loop).
- Statement instance
	- – A particular execution of a statement. A statement instance can be identified by its corresponding iteration vector.
- Statement domain
	- – A union of polyhedron representing all instances of a given statement S. We write it *D<sup>S</sup>*.

#### Statement Iteration domain

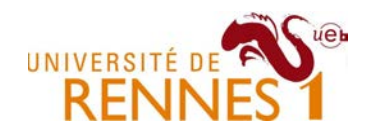

- $\bullet$ Iteration set where a given statement  $S_i$  is executed.
	- – Again modeled as a parameterized polyhedron using enclosing loop iterators and parameters as dimension indices.
	- – The polyhedron constraints are constructed out of enclosing loopbounds and guards.
- •Example

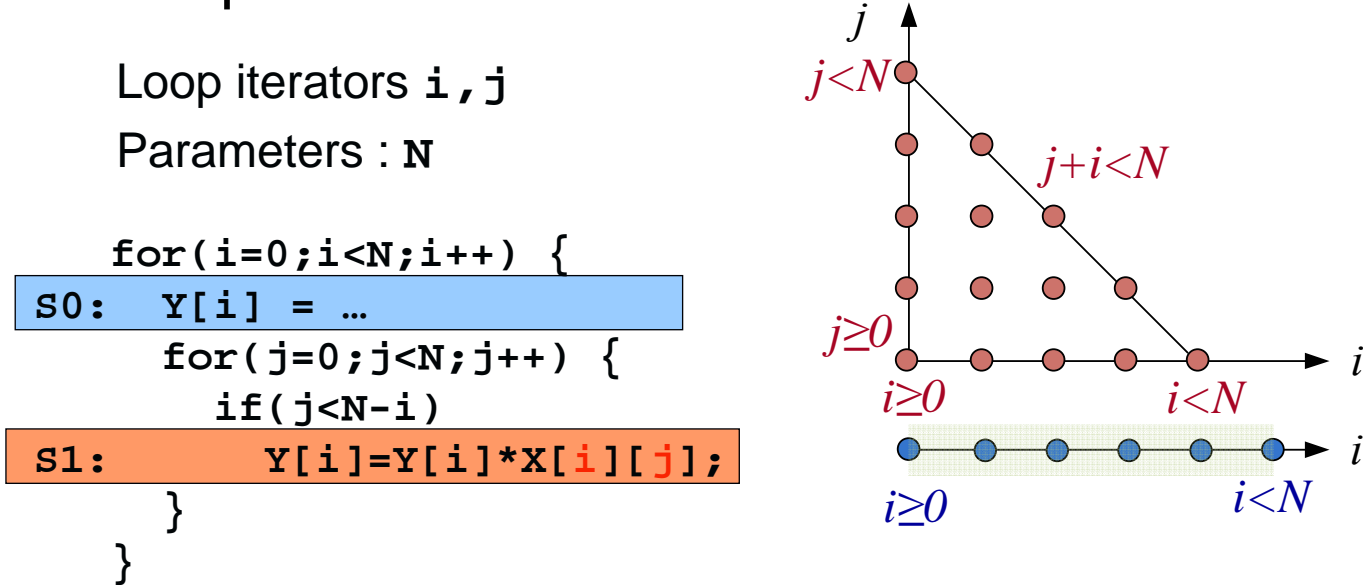

Notion of Lexicographical ordering

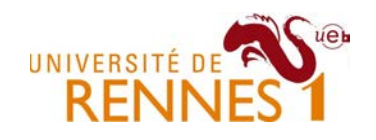

- • Representing the set of iterations is not enough
	- –We must model in which order computations are performed

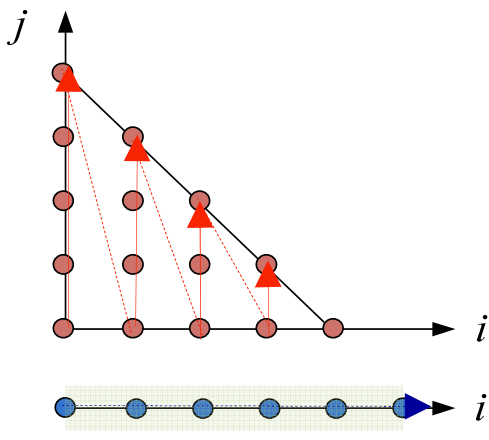

*S1(i,j)* is executed after *S1(i,j-1) S1(i+1,j)* is executed after *S1(i,j')* for all *j, j'*

- We use lexicographic ordering ( $\prec$ ) over the index set
	- –Intuition : think of it as *hours, minutes, seconds*

$$
\vec{x} = (x_1, \ldots, x_n) \n\vec{y} = (y_1, \ldots, y_n) \qquad \vec{x} \prec \vec{y} \Leftrightarrow \bigvee_{i=1}^N \left( \left( \bigwedge_{k=i+1}^N x_k = y_k \right) \wedge x_i < y_i \right)
$$

ARCHI 2013 27/3/2013 45/84 •In the following, we will write  $S(i, j)$  as  $S(\vec{x})$  with  $\vec{x} = (i, j, \ldots)$  Notion of Lexicographical ordering

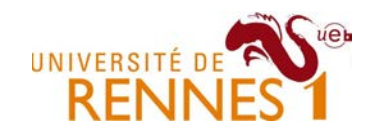

- • Below, S1(i,0) is always executed after S0(i)
	- –However we don't have

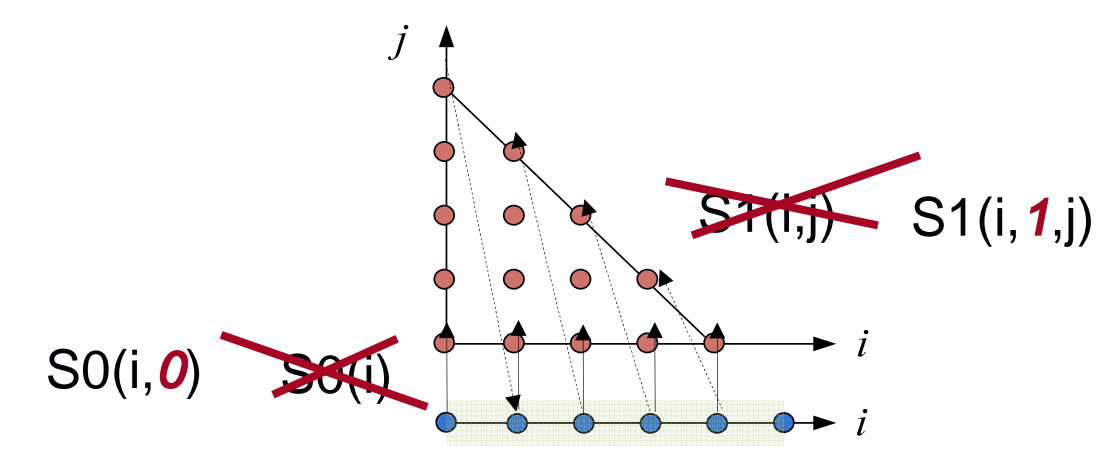

- To model such textual order, we add **scalar** dimensions
	- They are artifact indices whose value are constants for a stmt – $D_{\text{SO}}$ : {  $i(pos)$  |  $0 \leq i \leq N \wedge (pos=0)$ }  $D_{SI}$ : {  $i, \widetilde{pos, j}$  |  $0 \le i \le N \wedge 0 \le j \le N - i \wedge pos(1)$
	- –Now we have  $(i,1,0) \succ (i,0)$  enforced
		- means a total order for all statement instances in the loop nest.  $\bullet$

Notion of statement schedule

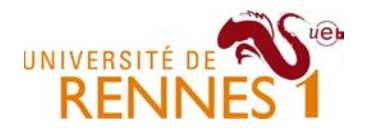

- The expression used for lex. ordering is a **schedule**
	- **Hart Committee** It gives a time instant for each instance of the statement

```
Statement S0 schedule is (i,0)
S0: Y[i] = …for(i=0;i<N;i++) {
for(j=0;j<=i;j++) {s1: tmp=Y[i]*X[i][j]; Statement S1 schedule is (i,1,j,0)

S2: Y[i]=…
Statement S2 schedule is (i,1,j,1)}s3:   res = Y[N-i] + Y[i] ————>  Statement S3 schedule is (i,2)
  }
```
- • Loop transformations can be seen as a change of schedule
	- –We will restrict to quasi-affine schedule transformations
	- – Quasi-affine schedule can express most loop transformations
		- Also enables complex compositions of loop transformations

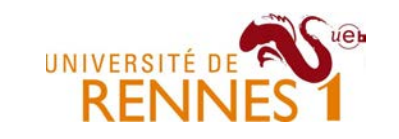

#### Notion of statement scheduling

- • Transforming a loop = rescheduling its stmt instances
	- –We map every instance  $S_i(\vec{x})$  to a new index space  $S_i(\vec{x}'=\Theta(\vec{x}))$
	- –The mapping is expressed using affine functions

$$
S_0(\vec{x}) \rightarrow S_i(\Theta_{S_i}(\vec{x})) \quad \Theta_{S_i}(\vec{x}) = \begin{pmatrix} a_{1,1} & \cdots & a_{1,n} \\ \vdots & & \vdots \\ a_{p,1} & \cdots & a_{p,n} \end{pmatrix} \cdot \begin{pmatrix} x_1 \\ \vdots \\ x_n \end{pmatrix} + \begin{pmatrix} b_1 \\ \vdots \\ b_n \end{pmatrix}
$$

 $\Theta_{S_i}(\vec{x})$  is the scheduling (or scattering) function for  $S_i(\vec{x})$ 

•Scheduling = "affine" transformation of the domain

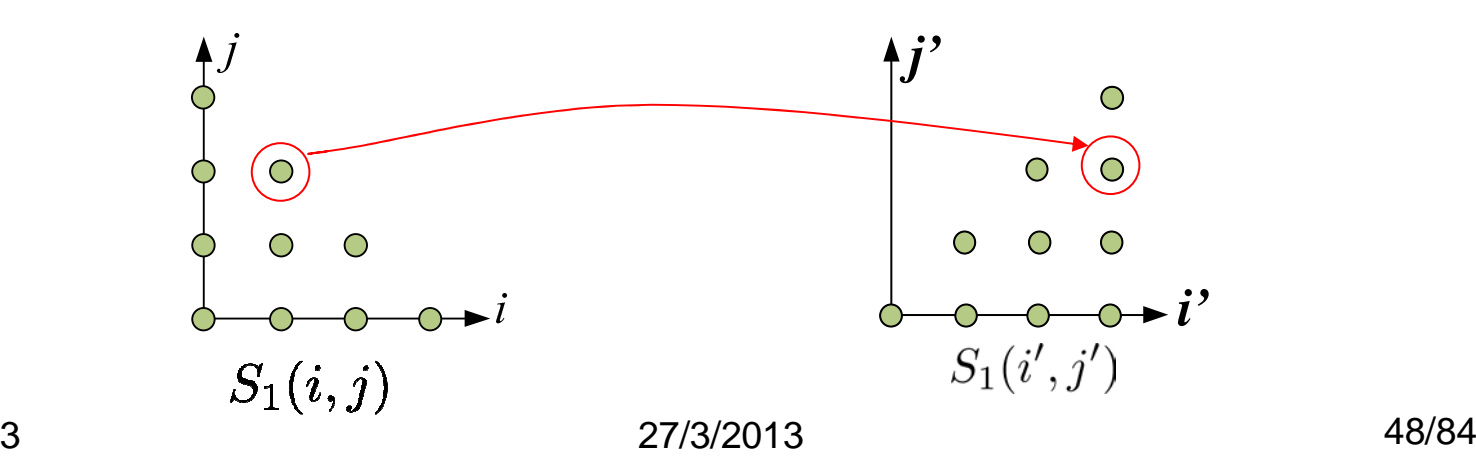

Scheduling and code generation

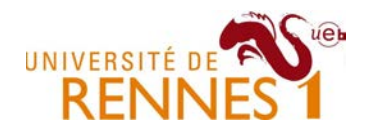

- • We must regenerate code for the transformed index set !
	- –Sequence of loops which scans the transformed domains
	- –Known as the polyhedron scanning problem
- •Example : ClooG code generator [1]

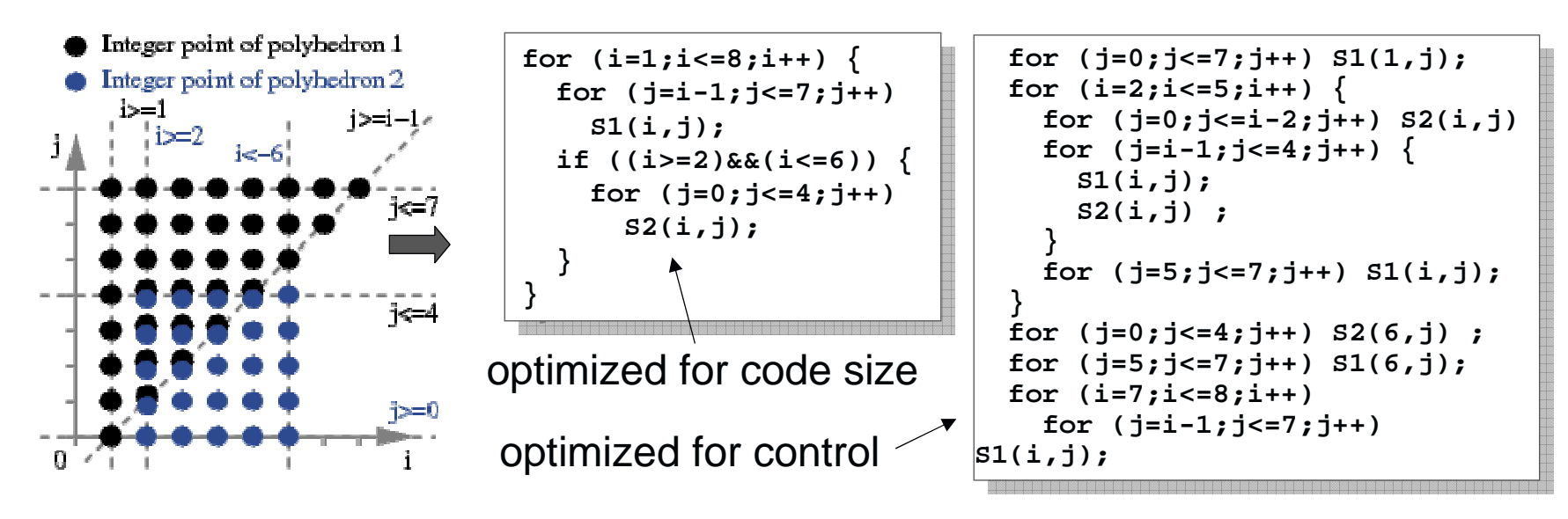

ARCHI 2013 27/3/2013 49/84 [1] Cedric Bastoul, Code Generation in the Polyhedral Model Is Easier Than You Think. In Proceedings of the 13th International Conference on Parallel Architectures and Compilation Techniques, 2004

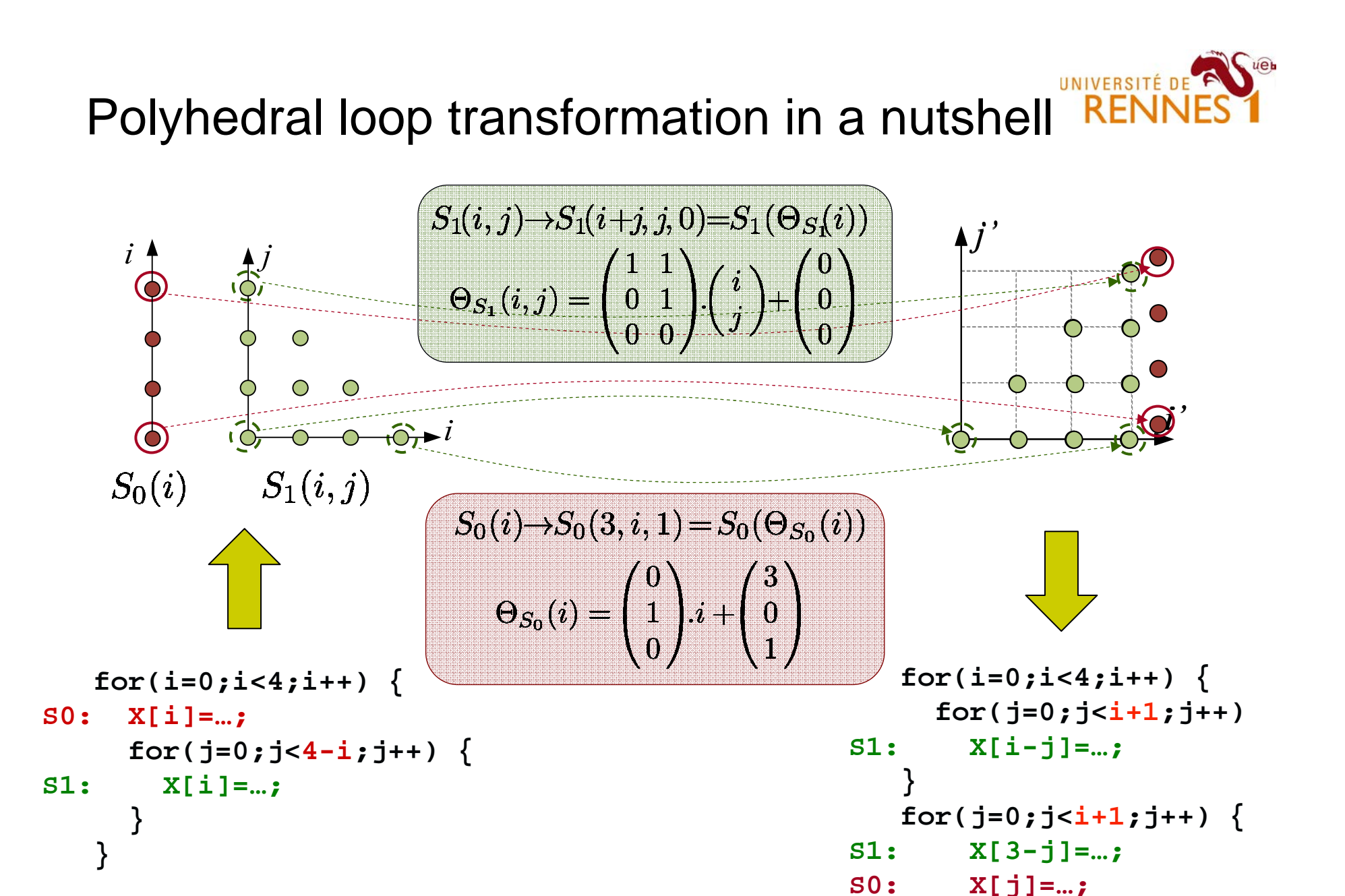

ARCHI 2013

**}**

### Scheduling & loop transformations

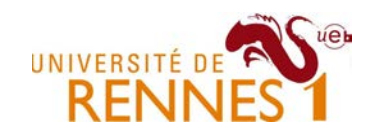

- $\bullet$  Loop shifting
	- –Shift a statement by some constant along a domain dimension

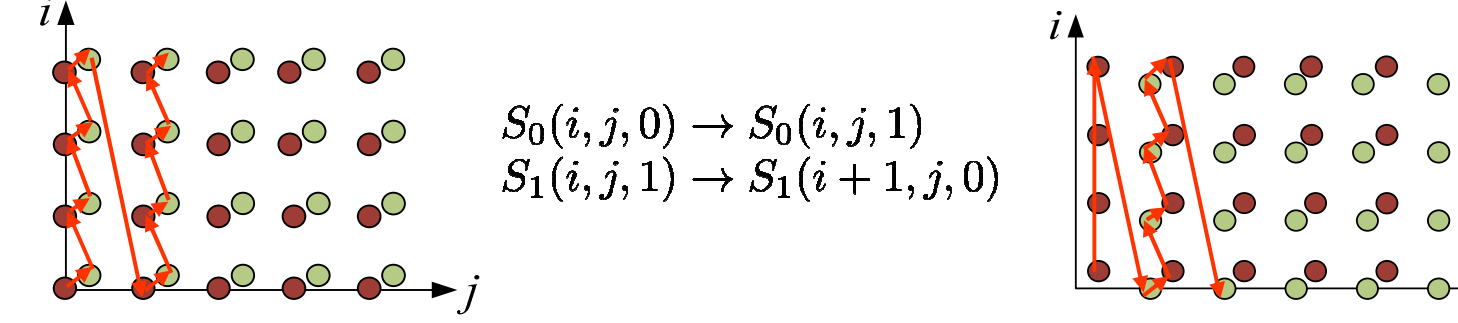

- $\bullet$  Loop reversal
	- –Negates a loop index expression in the schedule

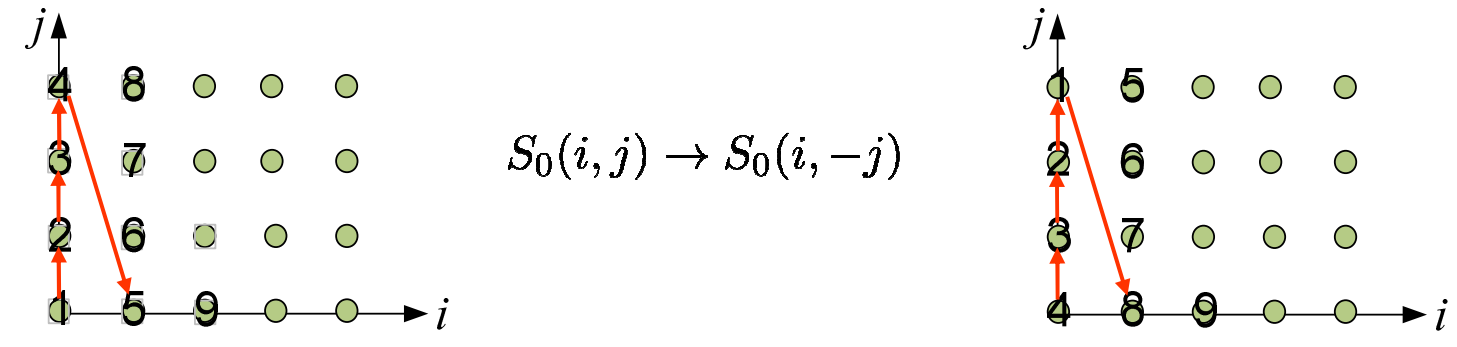

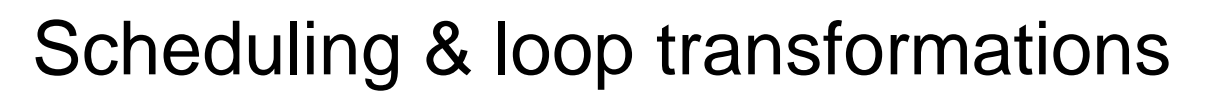

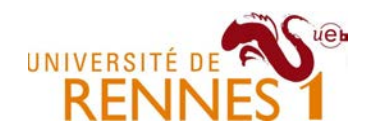

- • Loop distribution
	- –Distributes statements in distinct loops using a scalar dimension

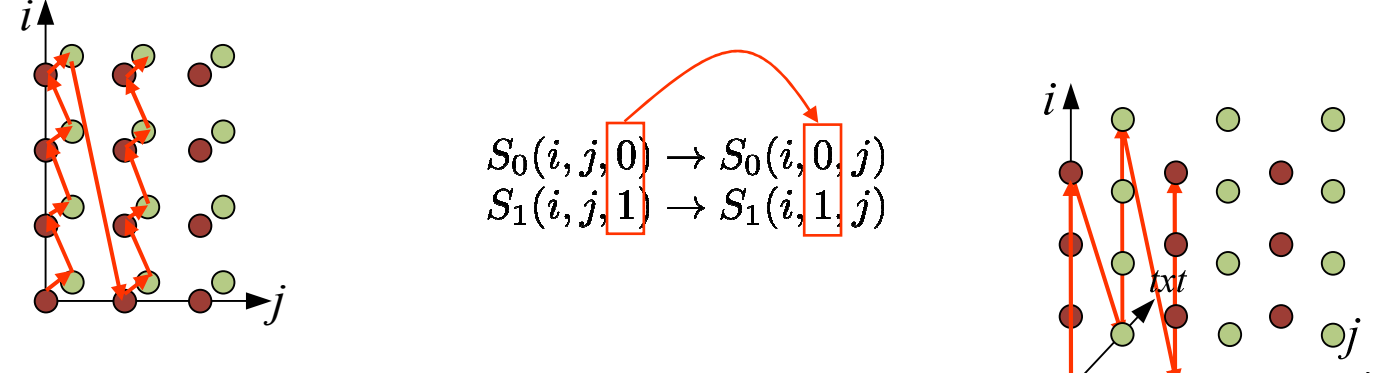

- • Loop fusion
	- –merge scalar dimensions to fuse/merge successive loops

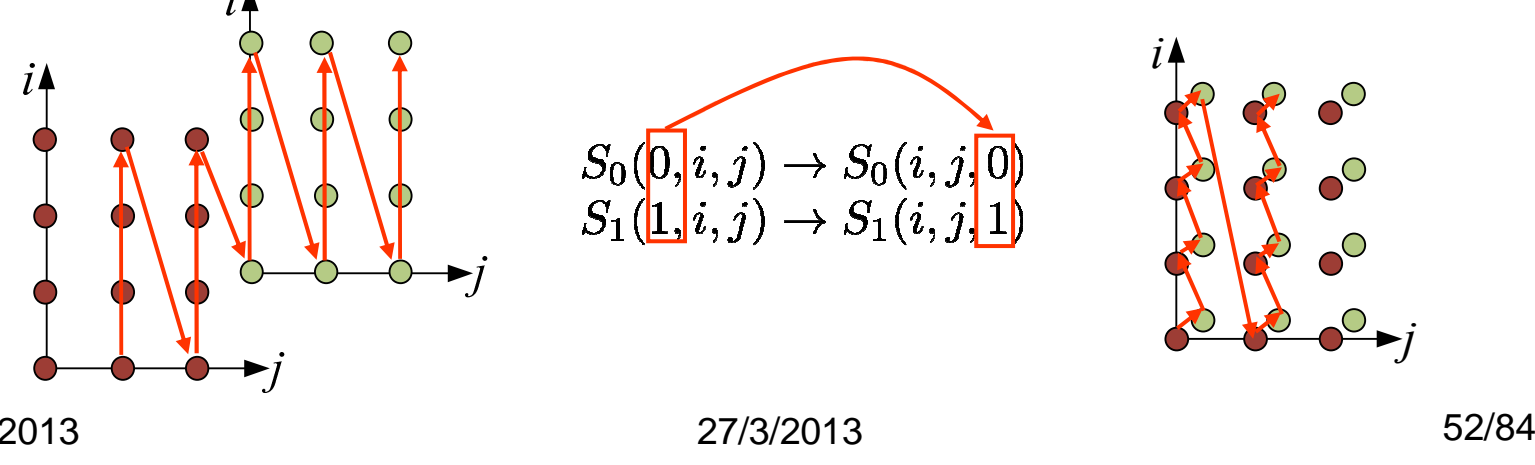

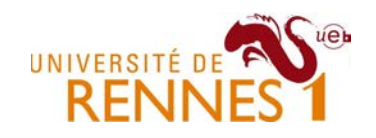

### Scheduling & loop transformations

 $\bullet$ Statement interchange

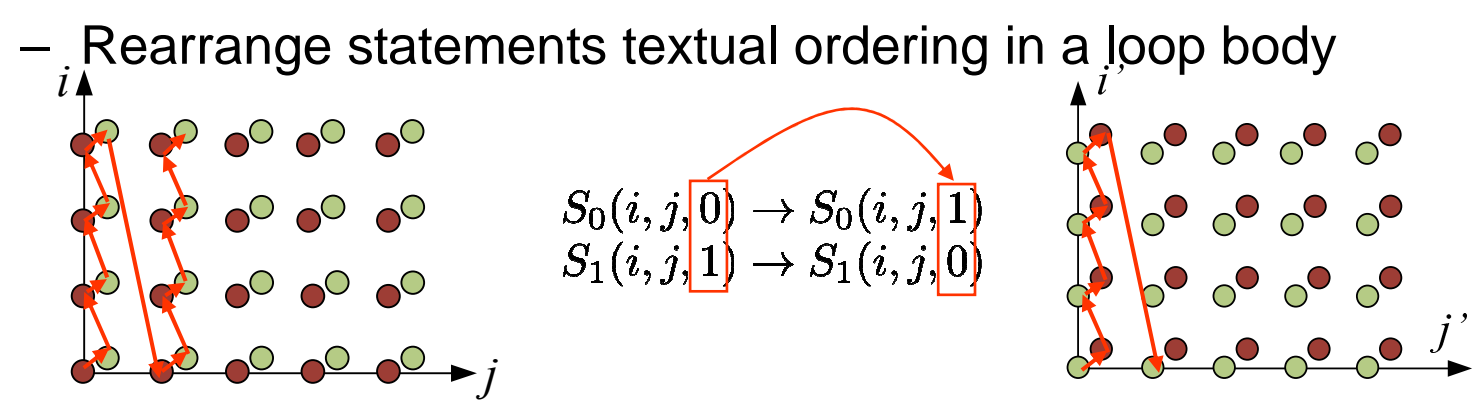

- • Loop interchange
	- –Index swapping in the schedule to change loop indices depths

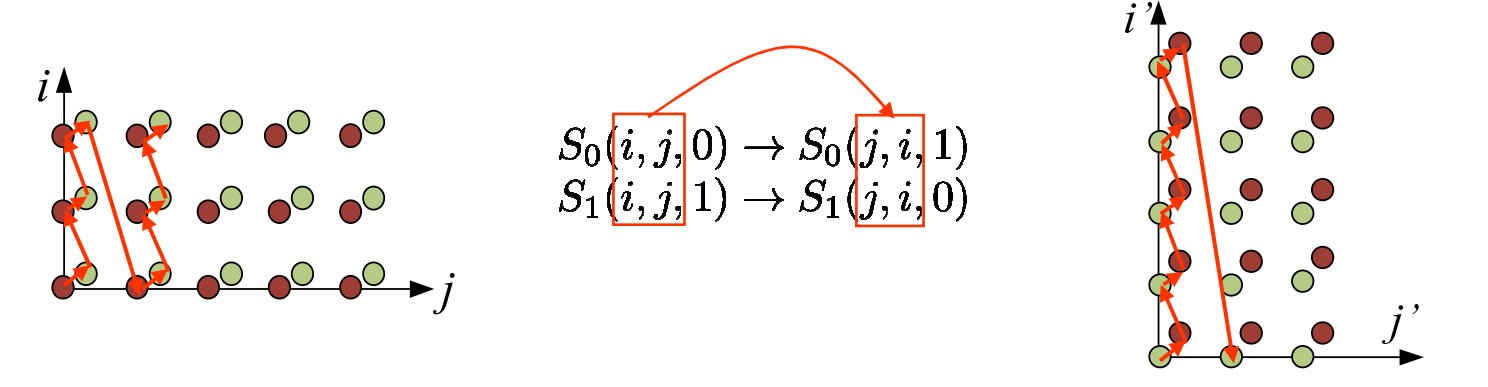

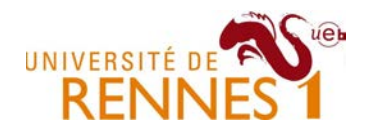

#### Composing transformations

- $\bullet$  With this formalism we can compose transformations
	- –Simply by composing the statement scheduling functions

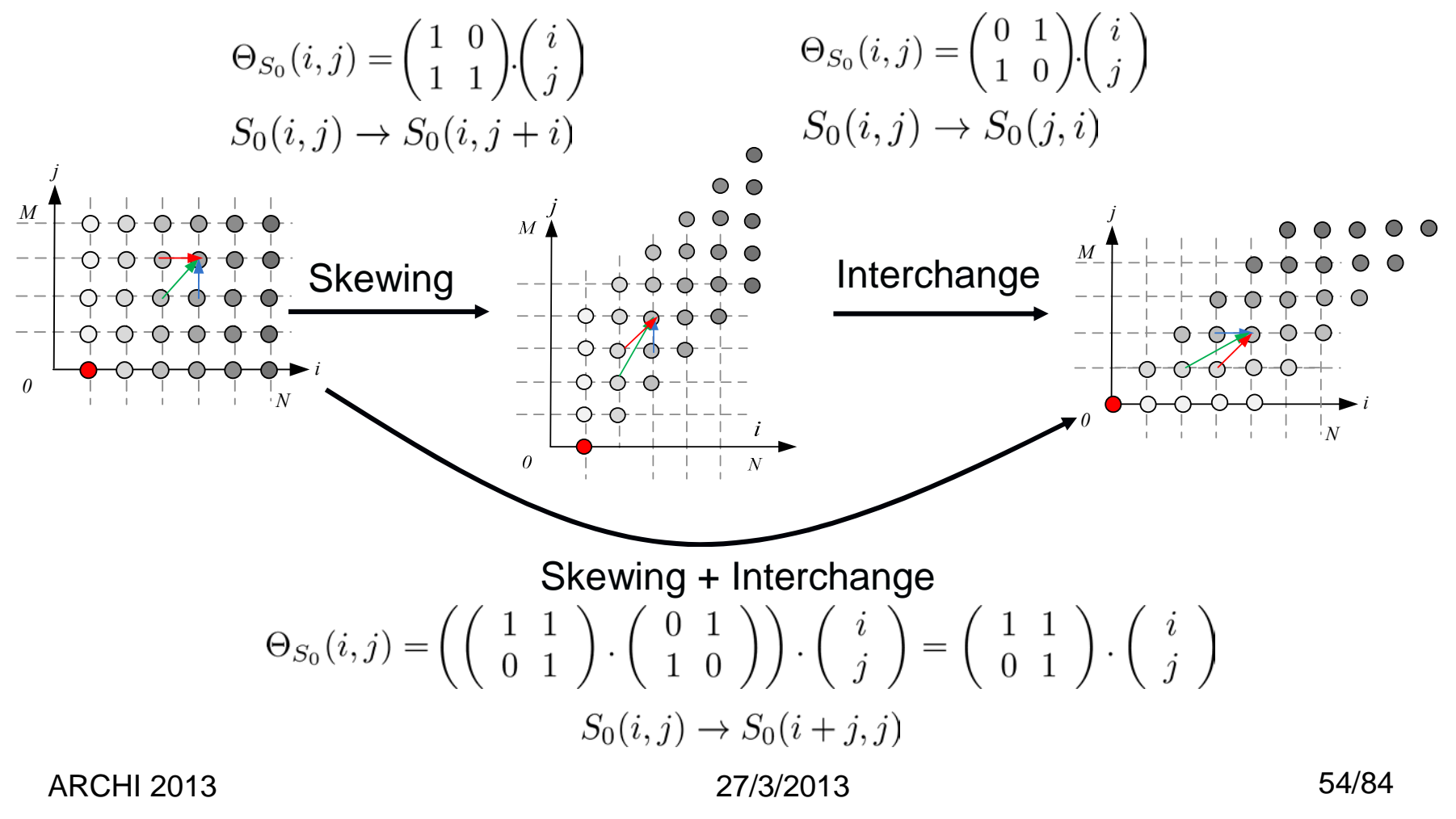

How to model parallel execution ?

 $\mathcal{L}$ 

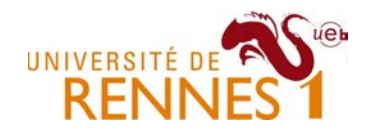

• By scheduling statement instances at a same timestamp

```
for(i=1;i<7;i++) {S0: X[i]= …;
S1: Y[i]= …;}for(i=1;i<7;i++) {
// in parallel
Y[i]= … ; X[i]= …;
                                                               }\text{SO}(i,0) \rightarrow (i)<br>S<sub>1</sub>(i)
                                   S1 (i,1) \to (i)
```
- $\bullet$  Parallel loop = all its iterations have the same schedule
	- – We ignore some dimension of the schedule when checking for legality, but keep them for code generation.

ARCHI 2013 27/3/2013 55/84 All these iterations have the same scheduleParallel schedule for legality checkFull schedule for code generation

Statement vs instance level dependencies

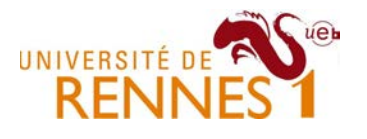

- Name based dependency analysis
	- – Performed at the statement and array object level, not at the array cell level (modifying one cell ⇔ modifying the whole array)<br>- fax(i\_0) i (i\_i) ) {

$$
\begin{array}{c}\n\text{for}(i=0; i < N; i++) \\
\text{SO:} \text{ x[i]} = \dots; \\
\text{S1:} \text{ ... } = \text{ x[i+1]} \\
\end{array}
$$

We find a RAW dependency although  $S_0$ and  $S_1$  never write/read to the same cell and  $S_1$ of the array **x[…]**.

- Array based dependency
	- –Performed the statement and array cell level  $(S_0$  and  $S_1$  are dependant if one execution of  $\mathsf{S}_{0},\mathsf{S}_{1}$  writes/reads to a same cell)

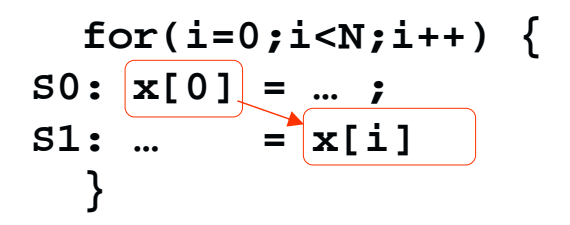

We find a RAW dependency although  $S_0$ and  $S_1$  write/read to the same array cell only once in the loop (for i=0)

**Can't we really do better than this ?** 

Notion of memory access functions

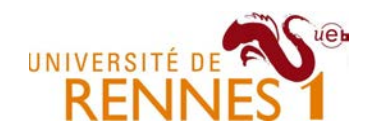

- How to model memory access more accurately ?
	- – We know that every access has an enclosing iteration domain
		- We know the set of iterations where this access occurs
	- –We can also model the set of array cells accessed in a statement
- We handle only certain type of memory accesses
	- –If index expressions = affine expressions of iterators+parameters
	- –This set of index expression defines an **access function**

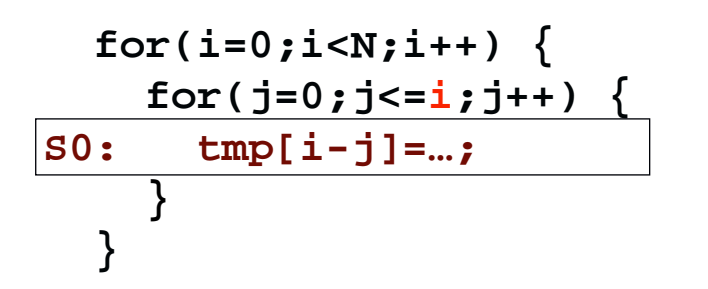

Access function for  $\tt{tmp[i-j]}$  in  $S_0$  :

$$
(i,j) \rightarrow tmp(i-j) \,|\, (i,j) \in \mathcal{D}_{S0}
$$

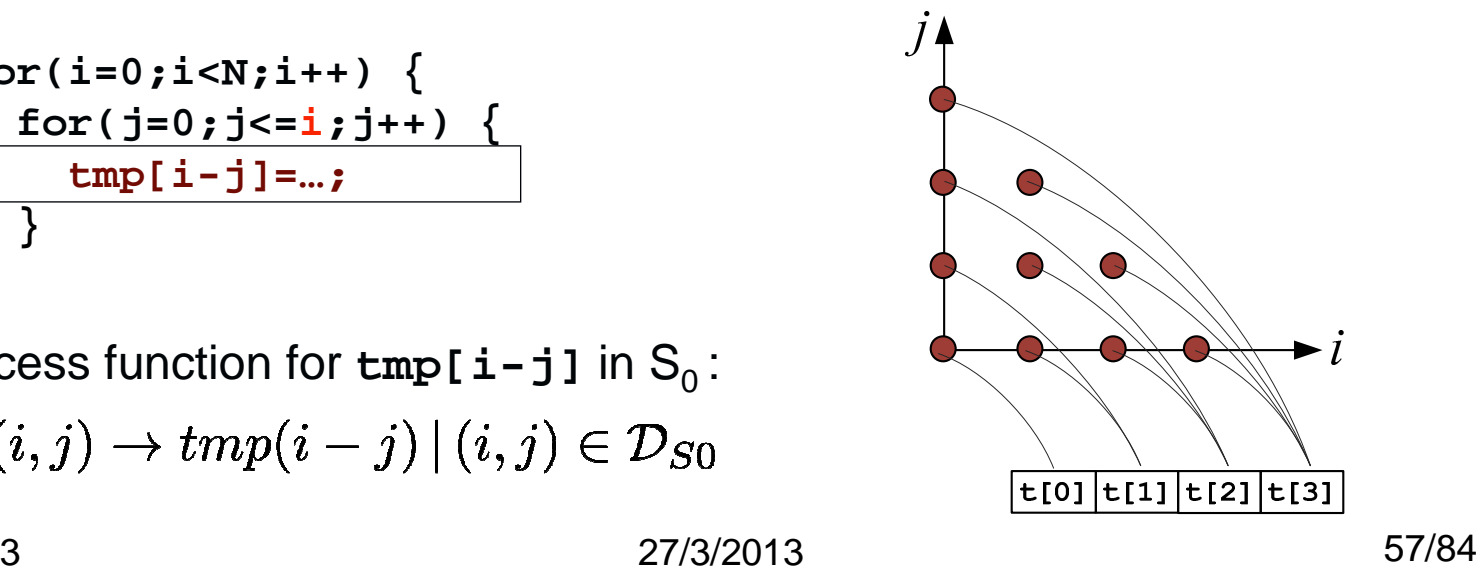

Instancewise dependency information

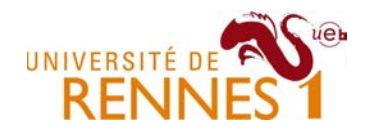

•We propose to reason at the statement instance-level

We want to relate statement instances  $S(\vec{x})$  and  $S'(\vec{y})$  rather than simply relating  $S$  and  $S'$ 

We will hence write  $S(\vec{x})\, \delta\, S'(\vec{y})$  when  $\,S(\vec{x})\,$  depends on

- $\bullet$  We will consider two different type of dependency analysis
	- – Memory based dependency analysis,
		- Looks for constraints enabling RAW, WAR and WAW dependencies enforcement at the memory cell level.
		- Does not question original program memory allocation choice
	- – Value based dependency analysis
		- Looks for the underlying value producer/consumer relations
		- More accurate, but may involve a memory expansion step

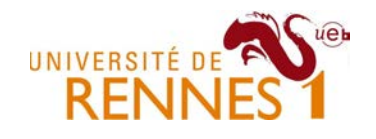

- $\bullet~$  There is a RAW dependency between  $S(\vec{x})$  and  $S'(\vec{y})$  if
	- – $S(\vec{x})$  is executed after  $S'(\vec{y})$ in the original program  $(S'(\vec{y}) \!\prec\! S(\vec{y}))$  .
	- – $S(\vec{x})$  contains a read operation to a memory cell written by  $S'(\vec{y})$
- Example

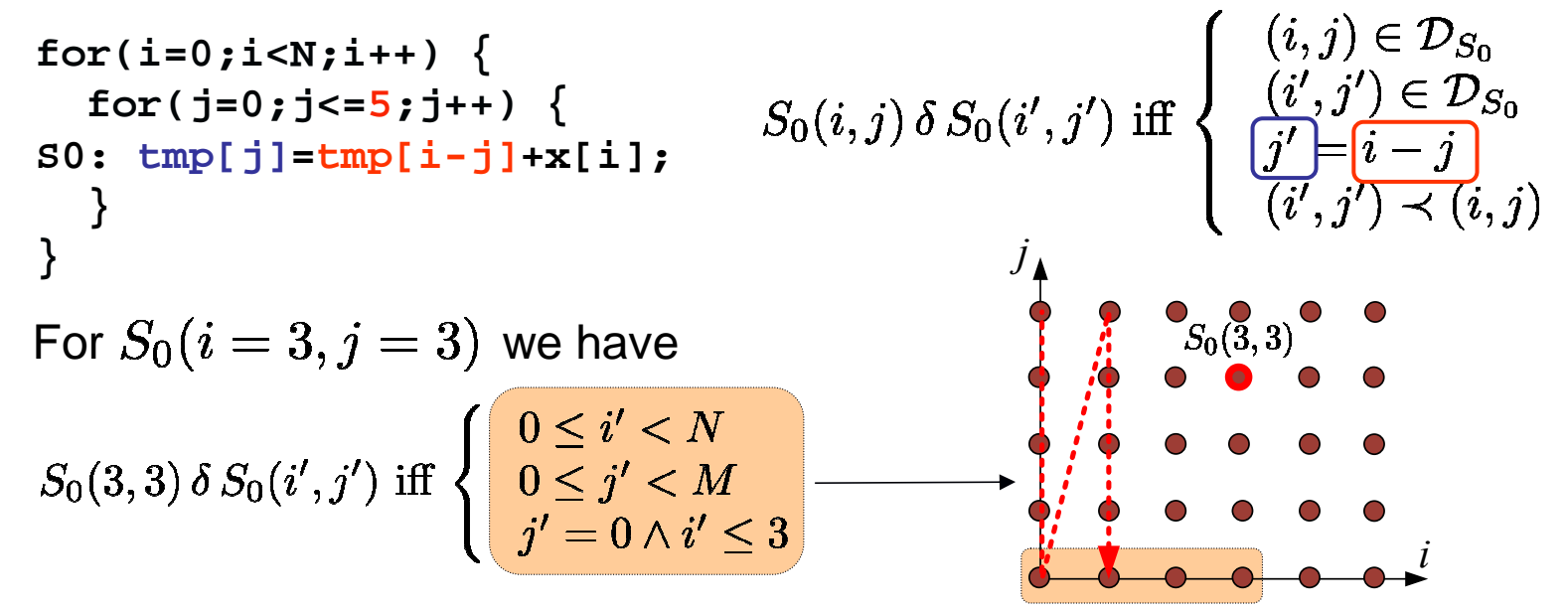

•Same approach for WAR and WAW dependencies Value based dependency analysis

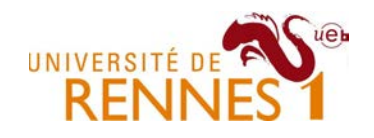

- Memory based dependency analysis is conservative
	- –It can hide some obvious parallelization opportunities
- •Example

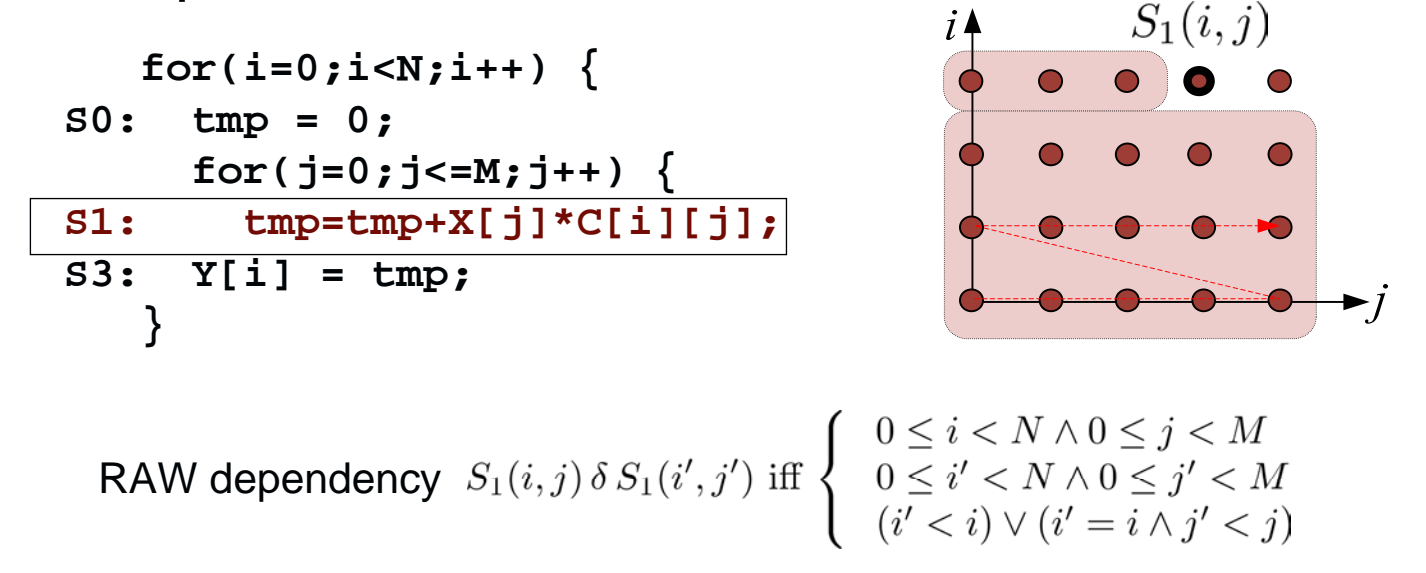

*S(i,j)* depends on all previous iterations of the loop, no parallelization seems possible. But, when looking at the algorithm, it is obvious that each Y[i] can be computed on a different thread (with tmp privatized)

Value based dependency analysis

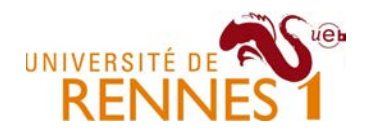

- To see this we must look at the value flow in the program
	- –Focus on values production/consumption relations
	- –These relations are a subset of RAW dependencies.
- How to obtain this value flow relation ?
	- –Given a RAW dep.  $S_1(\vec{x}) \, \delta \, S_2(\vec{y})$ , we look for the statement instance  $S_2(\vec{y})$  which produced the value used at  $S_1(\vec{x})$

```
for(i=0;i<N;i++) {S0: tmp = …
    for(j=0; j<=i; j++) {

S1: tmp=tmp+X[j]*C[i][j];S3: Y[i] = tmp;}
```
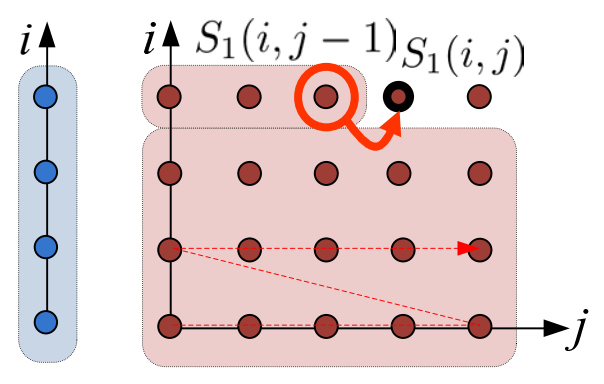

–This statement instance is the last one (i.e. the lexicographical maximum of all  $S_2(\vec{y})$  preceding  $S_1(\vec{x})$ )

Value based dependency analysis

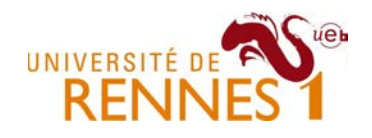

- Finding the last preceding write to a given array cell ?
	- –This write instance is the lexicographical maximum of all<br>preceding preducers condidates <sup>[2]</sup> preceding producers candidates [2].
	- –Found through *Parametric Integer Programming* [1], the solution is in the form of a piecewise affine function.

```
for(i=0;i<N;i++) {S0: tmp = …
           for(j=0; j<=i; j++) {

S1: tmp=tmp+X[j]*C[i][j];S3: Y[i] = tmp;}S_1(i,j) \delta \left\{ \begin{array}{ll} S_1(i,j-1) & j >= 1 \\ S_0(i) & j < 1 \end{array} \right.
```
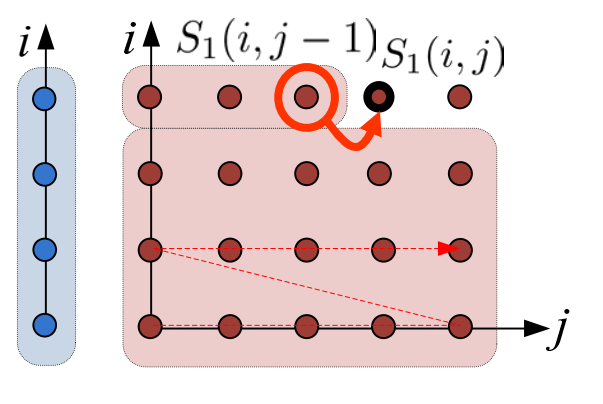

1. P. Feautrier. Parametric Integer Programming. RAIRO Recherche Opérationnelle, 1988. 2. P. Feautrier. Dataflow Analysis of Scalar and Array References, IJPD, 1991

ARCHI 2013

#### **for(i=0;i<N;i++) {** $D_{S_0}$ **S0: tmp = …** for( $j=0; j<=i; j++)$  {  $\mathcal{D}_{S_1}$  , **S1: tmp=tmp+X[j]\*C[i][j];** $S_2(i) \delta S_2$  $D_S$ **S2: Y[i] = tmp;}**

Polyhedral Reduced Dependence Graph

–We assume that dependency information is obtained through a value based dependency instead of a memory based analysis

We use a PRDG to model dependencies in a loop nest

Statements domains form the vertices of the graph

- 
- –Dependency information form the edges of the graph
- Example

–

 $\bullet$ 

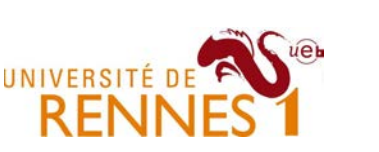

27/3/2013 63/84

 $j \geq 1$ :  $S_1(i, j) \, \delta S_1(i, j-1)$ 

Loop transformation legality

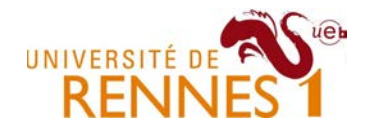

- The schedule must enforce dependency constraints
	- –If statement instance  $S_1(\vec{y})$  depends on  $S_0(\vec{x})$ , the schedule must be such that  $S_1(\vec y)$  is scheduled after  $S_0(\vec x)$  , or more formally

 $\forall \vec{x}, \vec{y} \; s.t. \; S_0(\vec{x}) \delta S_1(\vec{y}) \implies \Theta_{S_0}(\vec{x}) \succ \Theta_{S_1}(\vec{y})$ 

- We can deduce the set of violated dependencies
	- –All pair of point not enforcing the dependency constraints

 $\forall \vec{x}, \vec{y} : S_0(\vec{x}) \, \delta \, S_1(\vec{y}) \wedge \Theta_{S_0}(\vec{x}) \preceq \Theta_{S_1}(\vec{y})$ 

–With

$$
\Theta_{S_0}(\vec{x}) \preceq \Theta_{S_1}(\vec{y}) \Leftrightarrow \bigvee_{i=1}^N \left( \left( \bigwedge_{k=i+1}^N \Theta_{S_0}^k(\vec{x}) = \Theta_{S_1}^k(\vec{y}) \right) \wedge \Theta_{S_0}^i(\vec{x}) < \Theta_{S_1}^i(\vec{y}) \right)
$$

Verifying loop transformation legality amounts to check the emptiness of a union of integer polyhedron.

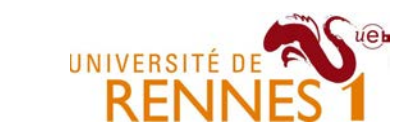

# Loop transformation legality

•Example

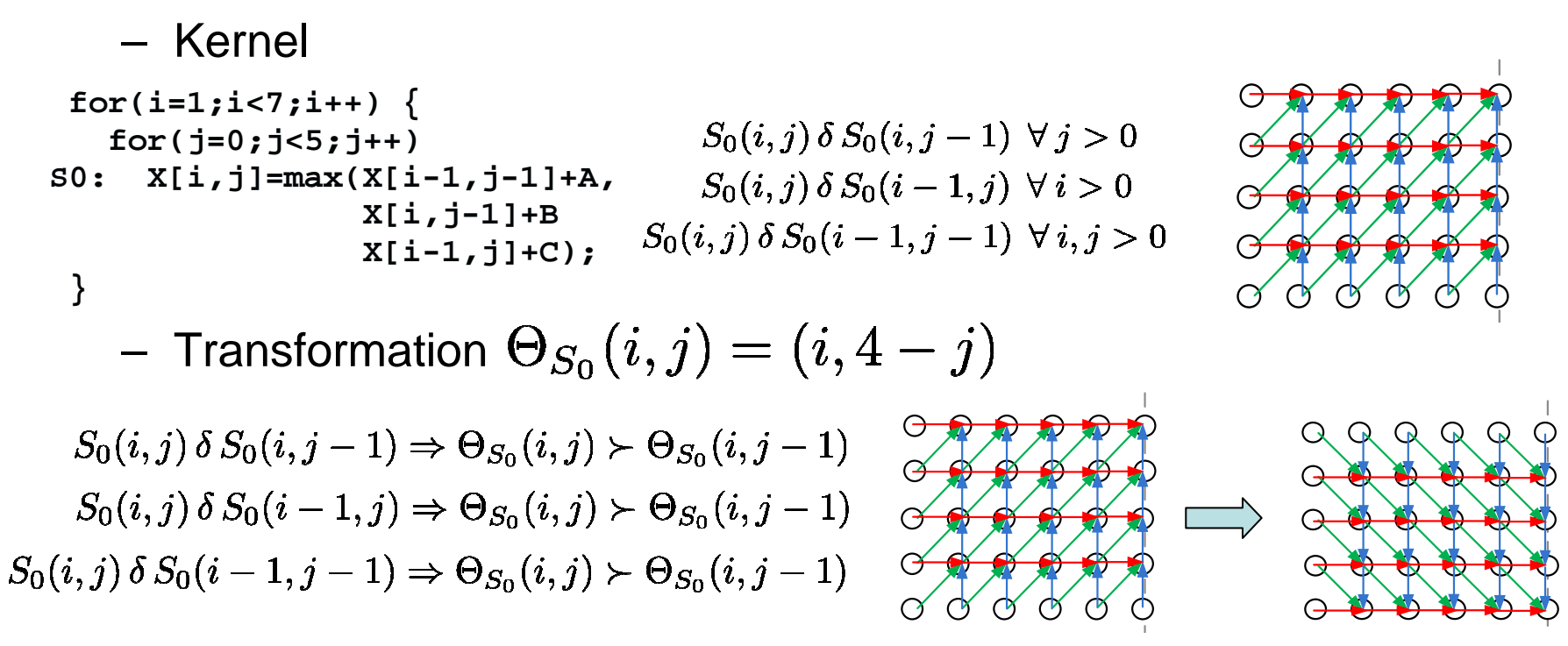

#### $\implies (i,5-j) \succ (i,5-j+1) \forall (i,j) \in \mathcal{D}_{S0}$

This clause does obviously not hold, and there is a dependency violation for all *(i,j)* !!!

In general, one have to use an ILP/SMT solver to prove a schedule

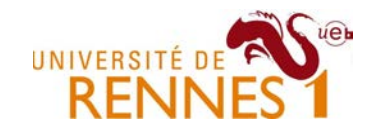

# Part III : scheduling & parallelization

# **Outline**

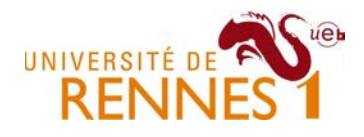

- 1. Finding one dimensional schedules
	- 1. For a simple case (uniform dependencies)
	- 2. For affine dependencies by quantifier elimination
	- 3. The vertex and Farkas approaches
- 2. Finding multi-dimensional schedules
	- 1. Feautrier Greedy heuristic
	- 2. Iterative polyhedral compilation
	- 3. Locality aware parallelization

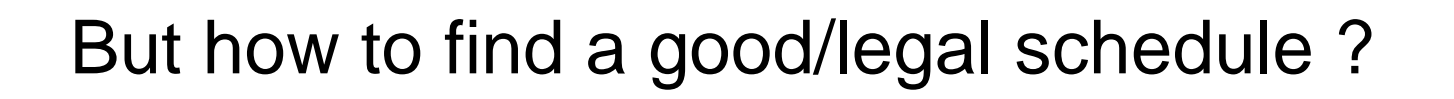

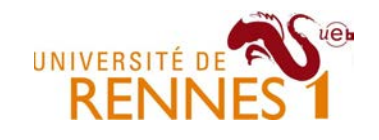

- Pick schedules randomly and see if they are correct ?
	- –Very low chance to find a legal schedule for a given try
	- – Legality checks are costly (polyhedron of a pressburgerformula)
- Find some constraints over schedule coefficients
	- –s.t. when enforced, the schedule is guaranteed to be legal.
	- –How to derive these constraints ?
- In the following, we will start by studying 1D schedules
	- – 1D schedules map every statement instance to a simple timestamp.
	- –The timestamp is an affine function of the statement index

 $\Theta(\vec{x}) = \tau_0 x_0 + \tau_1 x_1 + \ldots + \tau_{N_{dim}-1} x_{N_{dim}-1} + \tau_{N_{dim}}$ 

# A (too) simple example

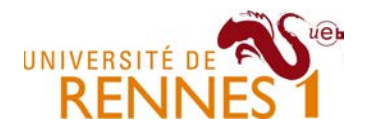

• Searching for a 1D schedule for our example

```
for(i=1;i<6;i++) {The RAW dependencies are
for(j=0;j<4;j++)
S0: X[i,j]=max(X[i-1,j-1]+A,
X[i,j-1]+B
X[i-1,j]+C);S_1(i, j) \delta S_1(i-1, j-1) : i \geq 1 \wedge j \geq 1}
```
• The scheduling function is written as

 $\Theta_{S_1}(i,j) = \tau_0 \cdot i + \tau_1 \cdot j + \tau_2$ 

• To be legal, it must enforce all dependencies

 $S_1(i,j) \delta S_1(i-1,j) \Rightarrow \Theta_{S_1}(i,j) > \Theta_{S_1}(i-1,j) \quad \forall (i,j) \in \mathcal{D}_{S_1} \wedge i \geq 1$  $S_1(i,j) \delta S_1(i,j-1) \Rightarrow \Theta_{S_1}(i,j) > \Theta_{S_1}(i,j-1) \quad \forall (i,j) \in \mathcal{D}_{S_1} \wedge j \geq 1$  $S_1(i, j) \delta S_1(i - 1, j - 1) \Rightarrow \Theta_{S_1}(i, j) > \Theta_{S_1}(i - 1, j - 1) \quad \forall (i, j) \in \mathcal{D}_{S_1} \wedge i, j \ge 1$ 

ARCHI 2013

#### 27/3/2013 69/84

# A (too) simple example

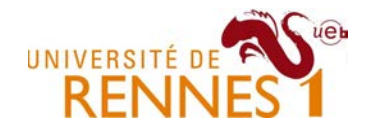

 $\bullet~$  We can now inject  $\Theta_{\texttt{S1}}$  definition in the constraints  $\Theta_{S_1}(i,j) = \tau_0.i + \tau_1.j + \tau_2$ 

$$
\Theta_{S_1}(i,j) > \Theta_{S_1}(i-1,j) \qquad \forall (i,j) \in \mathcal{D}_{S_1} \land i \geq 1
$$
  
\n
$$
\Theta_{S_1}(i,j) > \Theta_{S_1}(i,j-1) \qquad \forall (i,j) \in \mathcal{D}_{S_1} \land j \geq 1
$$
  
\n
$$
\Theta_{S_1}(i,j) > \Theta_{S_1}(i-1,j-1) \qquad \forall (i,j) \in \mathcal{D}_{S_1} \land i,j \geq 1
$$

• And derive constraints over the coefficients  $\tau_{i}$ 

$$
S_1(i,j) \delta S_1(i-1,j) \Rightarrow \tau_0(i-1) + \tau_0(j+1) \Rightarrow \tau_0(i-1) - \tau_0(i) > 0
$$
  
\n
$$
\Rightarrow \tau_0(i-1) - \tau_0(i) > 0
$$
  
\n
$$
\Rightarrow \tau_0(i-1) - \tau_0(i) > 0
$$
  
\nOne legal schedule  
\n
$$
S_1(i,j) \delta S_1(i-1,j-1) \Rightarrow \tau_1 + \tau_2 > 0
$$
  
\n
$$
\rightarrow \Theta_{S_1}(i,j) = i + j
$$

ARCHI 2013

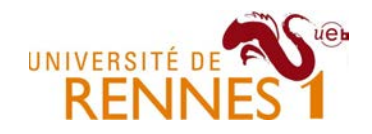

# A (less) simple example

 $\bullet$ With *non uniform* dependencies

```
for(i=1;i<6;i++) {
for(j=0;j<4;j++)
S0: X[i,j]=max(X[i,j-1]+A,
X[i-1,3-j]+C);}S_1(i,j) \delta S_1(i,j-1) : j \ge 1S_1(i, j) \delta S_1(i - 1, 3 - j) : i \ge 1
```
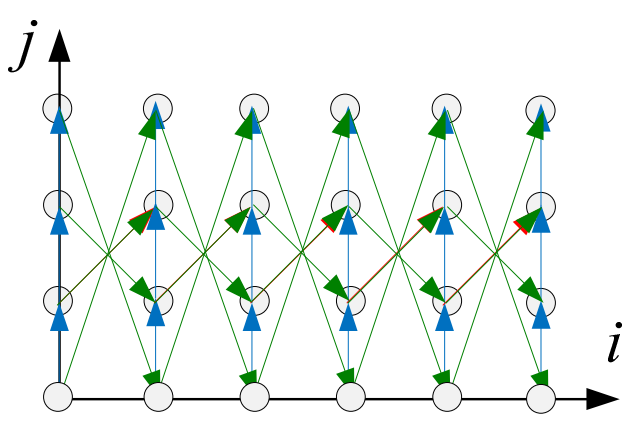

- The constraints over the  $\tau_i$  become  $S_1(i,j) \delta S_1(i,j-1) \Rightarrow \tau_1 > 0$  $S_1(i,j) \delta S_1(i-1,3-j) \Rightarrow \tau_1(3-j) + \tau_0.(i-1) + \tau_2 < \tau_0 i + \tau_1 j + \tau_2$ <br> $\Rightarrow \tau_1.(2j-3) + \tau_0 > 0 \forall (i,j) \in \mathcal{D}_{S_0}$
- $\bullet$  The constraints now involve iteration domain indices …
	- –The scheduling legality depends on the iteration domain shape !!

# Quantifier elimination

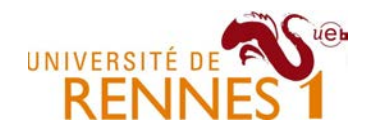

- $\bullet$  How to get rid of iteration indices in the constraints ?
	- – Obtain an equivalent quantifier free expression (i.e. involving only scheduling coefficients) for constraints such as

$$
\forall (i,j) \in \mathcal{D}_{\mathcal{S}} \Rightarrow \tau_1.(2j-3) + \tau_1 > 0
$$

- Two approach can be used
	- –The first one by Quinton et al. is known as the vertex method [1]
	- –The second one by Feautrier leverages the Farkas lemma [2].

[1] Patrice Quinton, Vincent Van Dongen: The mapping of linear recurrence equations on regular arrays. VLSI Signal Processing 1(2): 95-113 (1989) [2] Paul Feautrier. Some Efficient Solutions to the Affine Scheduling Problem, I, One Dimensional Time. Int. Journal of Parallel Programming, 21(5):313--348, October 1992
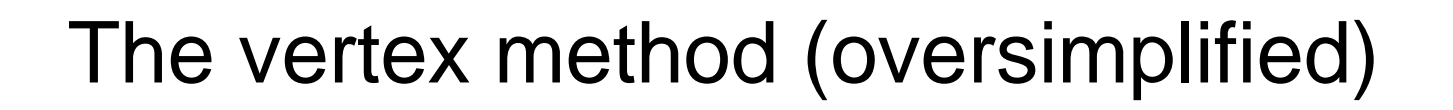

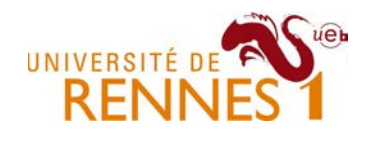

- Background : a polyhedron has two representations
	- – The Chernikova algorithm permit to change from one representation to the other (very costly)

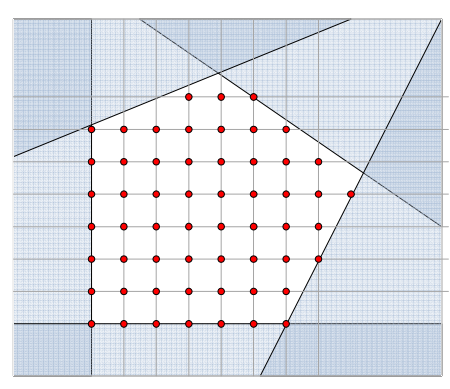

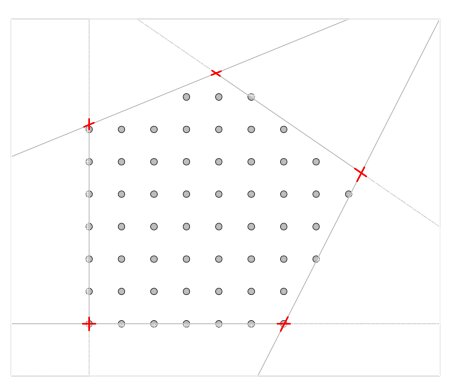

Using constraints

Using vertices (and rays)

- Main trick
	- –A scheduling legal for all vertices of  $\mathcal D$  is legal for all points inside the domain D.
	- –Let's use the vertex position to derive quantifier free constraints !

## The vertex method (oversimplified)

• Back to the example

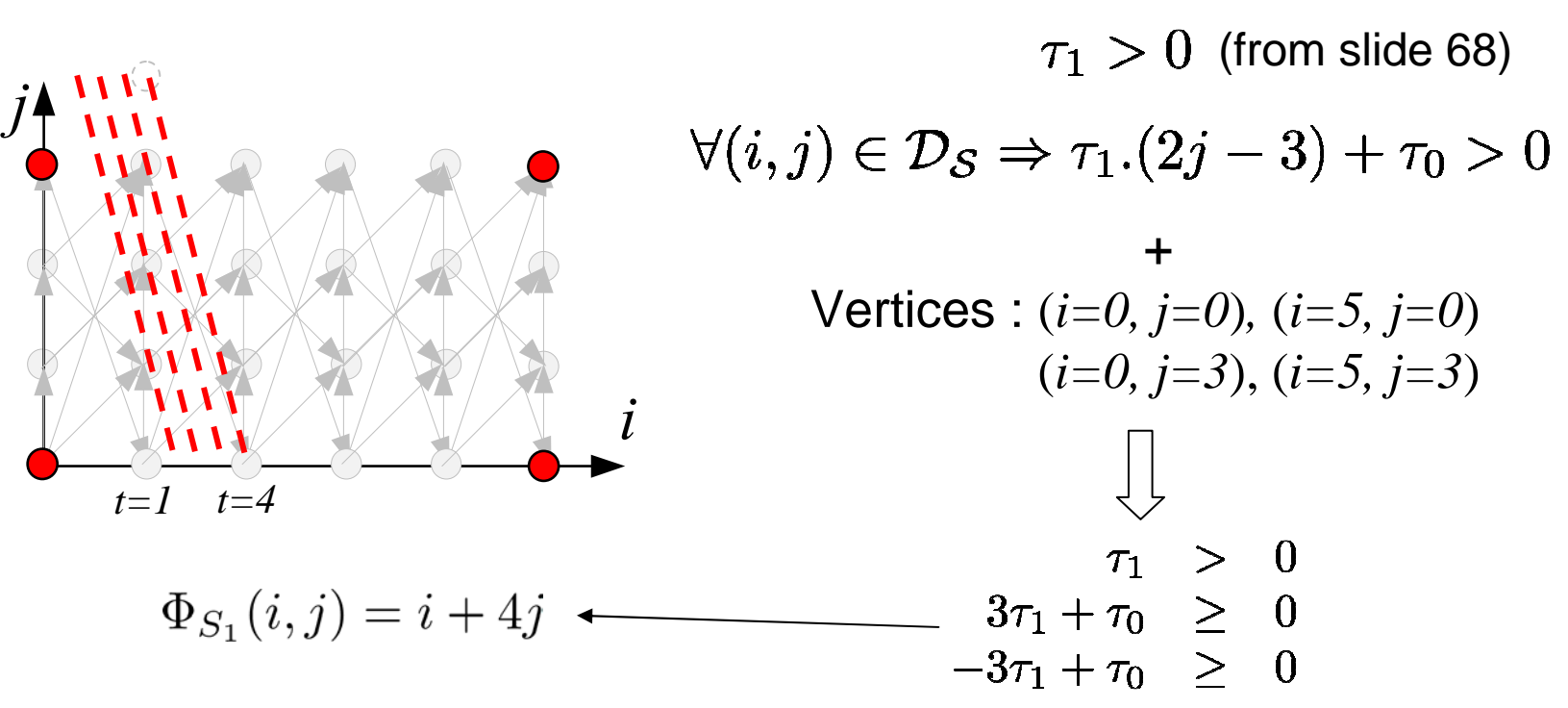

- In practice things may be slightly more complicated
	- –For more details, read the paper !

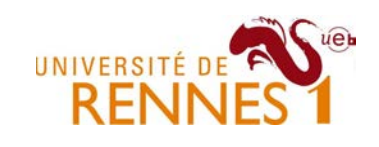

# The Farkas algorithm (oversimplified)

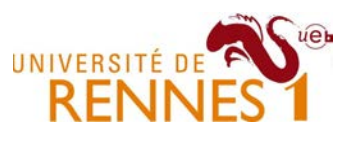

- $\bullet$  Farkas lemma
	- –Given a polyhedron  ${\cal D}$  defined by affine constraints  $C.\vec{x}+b\geq0$
	- –An affine function is positive for all points in  $\mathcal D$  iff it can be written as a (positive) combination of constraints  $\vec{c_i} \cdot \vec{x} + \vec{b_i} \geq 0$

$$
f(\vec{x}) \ge 0 \ \forall \vec{x} \in \mathcal{D} \Leftrightarrow f(\vec{x}) = \sum_{i} \mu_i(\vec{c_i}.\vec{x} + \vec{b_i}) \ \text{ with } \ \mu_i \ge 0
$$

- – The (positive) coefficients of this linear combination are called Farkas multipliers  $(u_i)$
- How to use this ?
	- – Write the schedule constraint as a (positive) linear combinationof the statement domain constraints
	- – We obtain a new system of constraints involving only Farkasmultipliers ( $\mu_i$ ) and scheduling coefficient ( $\tau_i$ ).

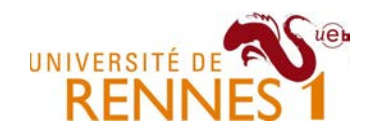

### The Farkas approach (example)

• Scheduling constraint from slide 68

$$
\forall (i, j) \in \mathcal{D}_{\mathcal{S}} \Rightarrow \tau_0 + \tau_1.(2j - 3) >= 0 \qquad \mathcal{D}_{\mathcal{S}} = \begin{cases} i >= 0 \\ j >= 0 \\ 7 - i >= 0 \\ 3 - j >= 0 \end{cases}
$$
\n
$$
\tau_0 + \tau_1.(2j - 3) = \mu_0.i + \mu_1.j + \mu_2.(3 - j) + \mu_3.(7 - i)
$$
\n
$$
\boxed{\tau_0 - 3\tau_1 + 2\tau_1 j} = \boxed{(\mu_0 - \mu_3)i} + \boxed{(\mu_1 - \mu_2)}j + \boxed{3\mu_2 + 7\mu_3}
$$
\n
$$
\text{Identification} \qquad \boxed{2\tau_1 = \mu_1 - \mu_2}
$$
\n
$$
\boxed{2\tau_1 = \mu_1 - \mu_2}
$$
\n
$$
\boxed{2\tau_2 = \mu_1 - \mu_2}
$$
\n
$$
\boxed{2\tau_3 = \mu_1 + 7\mu_3}
$$
\n
$$
\boxed{2\tau_2 = \mu_1 - \mu_2}
$$
\n
$$
\boxed{2\tau_3 = \mu_1 + 7\mu_3}
$$
\n
$$
\boxed{2\tau_2 = \mu_1 - \mu_2}
$$
\n
$$
\boxed{2\tau_3 = \mu_1 + 7\mu_3}
$$
\n
$$
\boxed{2\tau_2 = \mu_1 - \mu_2}
$$
\n
$$
\boxed{2\tau_3 = \mu_1 + 7\mu_3}
$$
\n
$$
\boxed{2\tau_2 = \mu_1 - \mu_2}
$$
\n
$$
\boxed{2\tau_3 = \mu_2 + 7\mu_3}
$$
\n
$$
\boxed{2\tau_1 = \mu_1 - \mu_2}
$$
\n
$$
\boxed{2\tau_2 = \mu_1 - \mu_2}
$$
\n
$$
\boxed{2\tau_3 = \mu_2 + 7\mu_3}
$$
\n
$$
\boxed{2\tau_1 = \mu_1 - \mu_2}
$$
\n
$$
\boxed{2\tau_2 = \mu_1 - \mu_2}
$$
\n
$$
\boxed{2\tau_1 = \mu_1 - \mu_2}
$$
\n
$$
\boxed{2\
$$

$$
\begin{array}{ccc}\n0 - 3\tau 1 = 3\mu_2 + 7\mu_3 & \xrightarrow{\text{Coulots}} \\
\hline\n0 = \mu_0 - \mu_3 & \mu_1 \ge 0 \\
\hline\n\mu_3 \ge 0 & \mu_3 \ge 0\n\end{array}\n\quad\n\begin{array}{ccc}\n\tau_0 - 3\tau 1 = 3\mu_2 + 7\mu_3 & \xrightarrow{\text{Poisson}} 3\tau_1 + \tau_0 & \ge 0 \\
\mu_1 \ge 0 & \mu_3 \ge 0 & \mu_3 \end{array}
$$

ARCHI 2013

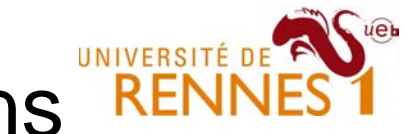

# Limitations of 1D scheduling functions

 $\bullet$ Consider a parameterized version of our example loop

```
for(i=1;i<6;i++) {

for(j=0;j<M;j++)
S0: X[i,j]=max(X[i,j-1]+A,
X[i-1,M-j-1]+C);}
```

```
S_1(i, j) \delta S_1(i, j - 1) : j \ge 1<br>
S_1(i, j) \delta S_1(i - 1, M - j - 1) : i \ge 1
```
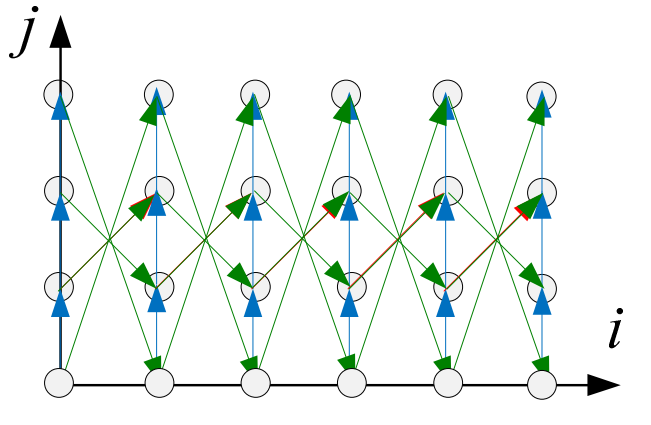

• The scheduling now follows –This leads to the following constraint system

$$
S_1(i,j) \delta S_1(i,j-1) \Rightarrow \tau_1 > 0
$$
  
\n
$$
S_1(i,j) \delta S_1(i-1,M-j+1) \Rightarrow \tau_0 i + \tau_1 j + \tau_2 M + \tau_3 > \tau_1 (M-j+1) + \tau_0.(i-1) + \tau_2 M + \tau_3
$$
  
\n
$$
\Rightarrow 2\tau_1 j - \tau_1 M - \tau_1 + \tau_0 > 0 \ \forall (i,j)
$$
  
\n
$$
\Rightarrow 2\tau_1 j - \tau_1 M - \tau_1 + \tau_0 - 1 \ge 0 \ \forall (i,j) \in \mathcal{D}_{S_0}
$$

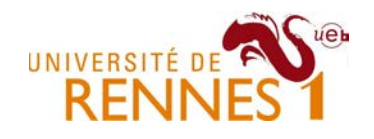

### The Farkas approach (example)

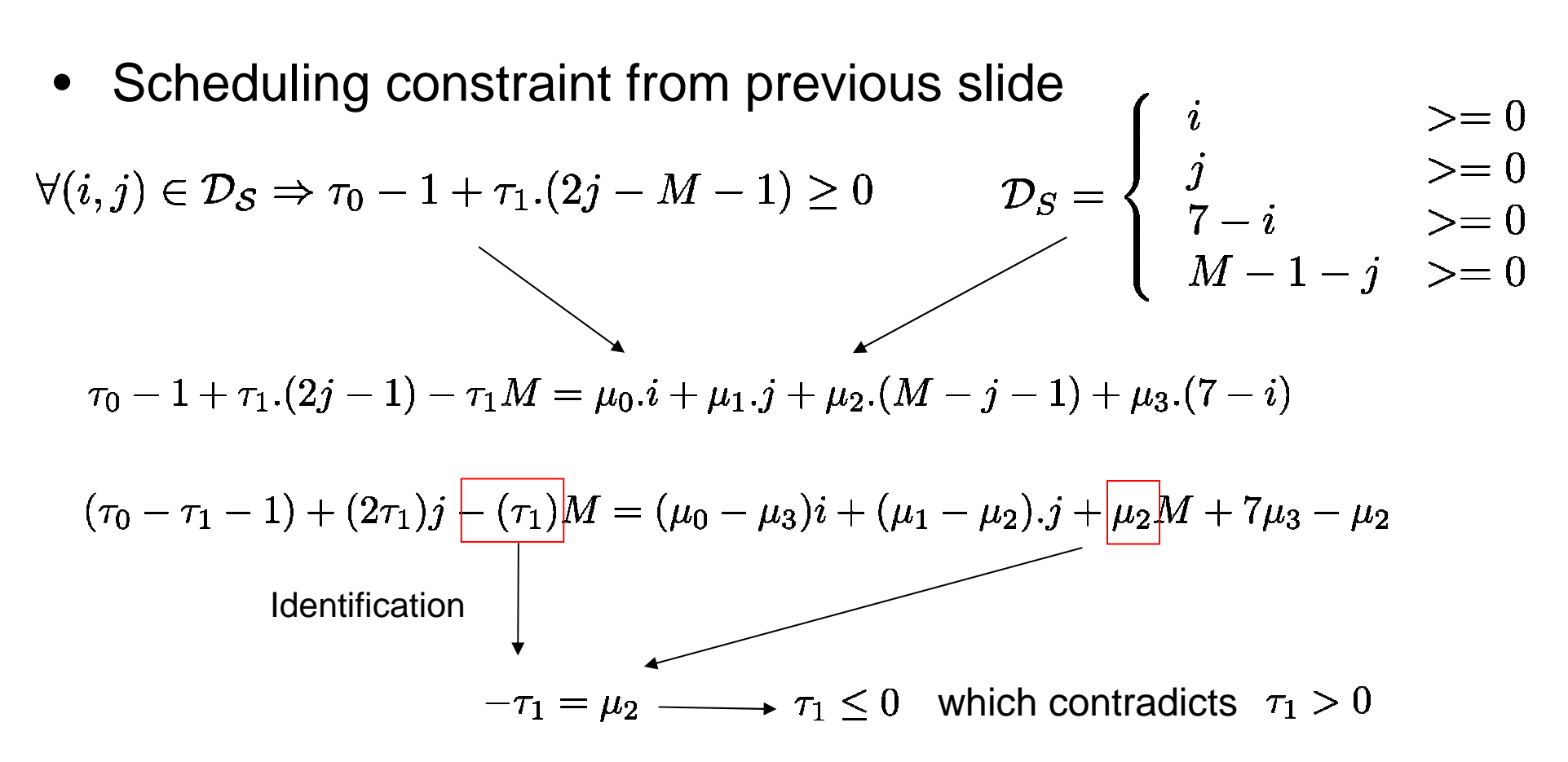

There is no scheduling solution able to satisfy the constraints for both dependencies !

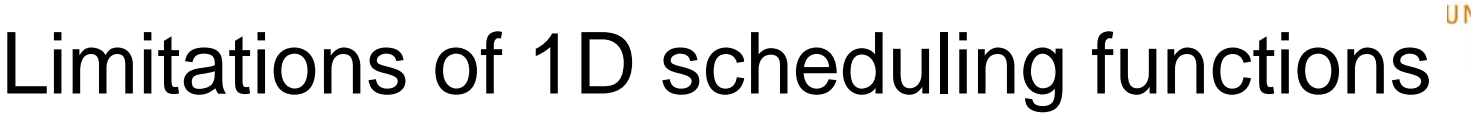

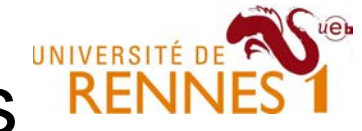

- But, there must be a legal schedule for the loop nest
	- –Indeed, we can write the initial program schedule as

$$
\Phi_{S_1}(i,j) = i + Mj
$$

- This schedule is however not an *affine* schedule
	- –The product *M;j* is not affine as *<sup>M</sup>* is not a constant

## Multidimensional schedules

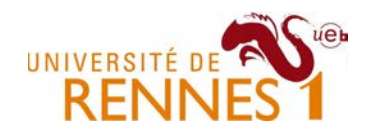

- Not all loop nests admit one-dimensional schedules
	- –Even when they do, this might not be the best schedule
- We can instead use multidimensional schedules
	- –But how to derive legal schedules ?
- Several approaches have been proposed
	- –A greedy algorithm by Feautrier (1992) [1]
	- –A framework for polyhedral iterative compilation (2008) [2]
	- –A locality aware parallelization algorithm (2008) [3]

[1] Paul Feautrier: Some efficient solutions to the affine scheduling problem. Part II. Multidimensional time. International Journal of Parallel Programming, 1992[2] Louis-Noël Pouchet, Cédric Bastoul, Albert Cohen, John Cavazos: Iterative optimization in the polyhedral model: part ii, multidimensional time. PLDI 2008[3] Uday Bondhugula, Albert Hartono, J. Ramanujam, P. Sadayappan: A practical automatic polyhedral parallelizer and locality optimizer. PLDI 2008

ARCHI 2013

Feautrier's greedy algorithm

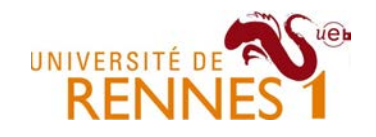

- Based on the idea of weakly satisfied dependency
	- –A dependency  $S_i(\vec{x})$   $\delta S_j(x')$  is weakly satisfied at a depth d, for a schedule  $\Theta_{\textsf{Si},\text{}}$  when, given

$$
\Theta_{S_i}(\vec{x}) = \begin{pmatrix} \Theta_{S_i}^1(\vec{x}) \\ \Theta_{S_i}^2(\vec{x}) \\ \vdots \\ \Theta_{S_i}^n(\vec{x}) \end{pmatrix} \text{ We have } \Theta_{S_i}^k(\vec{x}) = \Theta_{S_j}^k(\vec{x'}) \quad \forall k \le d
$$

- – A weakly satisfied dependency at a depth d can still be strongly satisfied at dimensions  $k > d$ .
- $\bullet$  Intuition
	- – By allowing weakly satisfied dependencies we "leave slack" to the scheduler and postpone the problem to later stage.

ARCHI 2013 27/3/2013 81/84 [1] Paul Feautrier: Some efficient solutions to the affine scheduling problem. Part II. Multidimensional time. International Journal of Parallel Programming, 1992.

### Feautrier's greedy algorithm

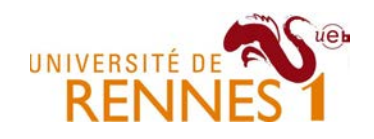

- $\bullet$  Uses a greedy algorithm
	- $-$  FOCUS OD SILODAIV CODDI Focus on strongly connected components in the PRDG
	- $-$  Starts by the outermost dimension, proceeds to the in Starts by the outermost dimension, proceeds to the innermost
	- –At every dimension d, find a partial schedule that :
		- $\bullet~$  makes sure all dependencies at weakly satisfied at depth  $d$
		- maximizes the number of fully satisfied dependencies
	- –The algorithm stops when all dependencies are satisfied
- The algorithm maximizes parallelism
	- $-$  Hara narallalism maans tha humnar of Here parallelism means the number of inner parallel loop
	- –Does not consider memory access locality
	- –Little practical use "as is"

ARCHI 2013 27/3/2013 82/84 [1] Paul Feautrier: Some efficient solutions to the affine scheduling problem. Part II. Multidimensional time. International Journal of Parallel Programming, 1992.

Iterative polyhedral compilation

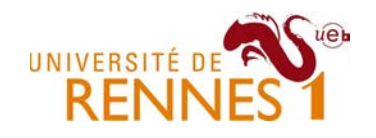

- $\bullet$  Enable fast exploration of **many** legal programs
	- – Build a convex set of multidimensional legal schedules for bounded [-1,1] schedule coefficients.
	- –Explore this set to find the most profitable transformation.

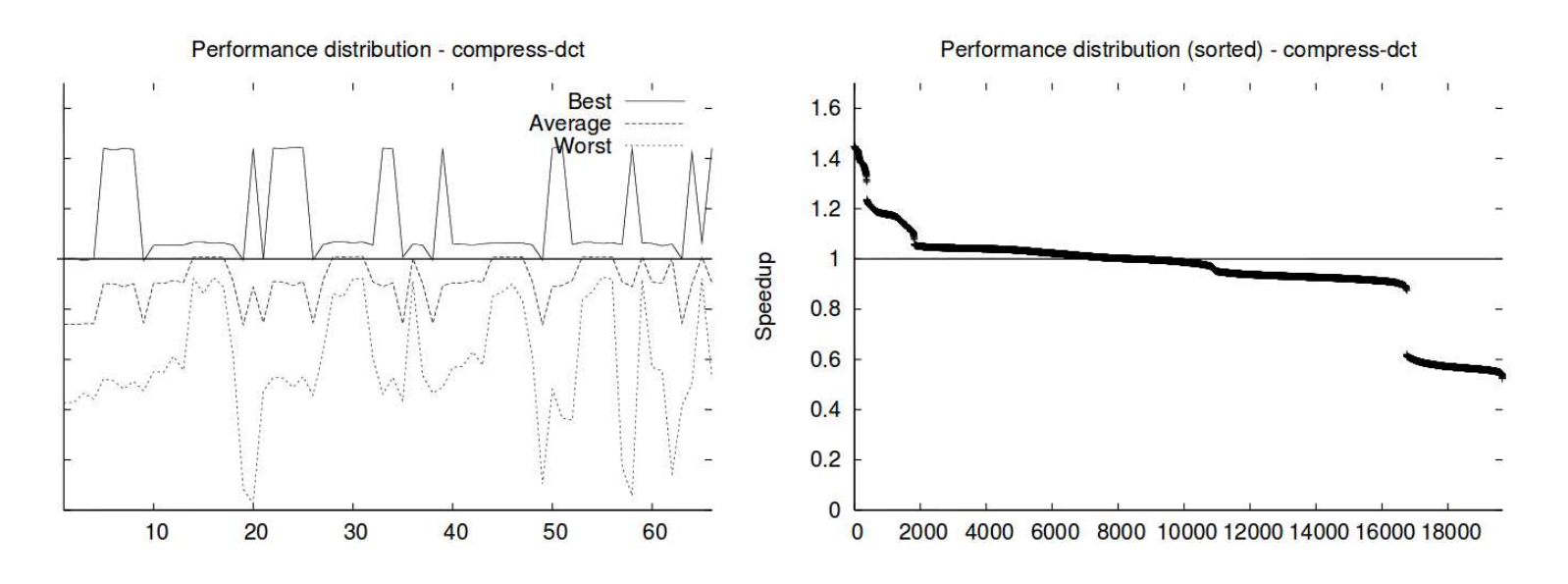

[2] Louis-Noël Pouchet, Cédric Bastoul, Albert Cohen, John Cavazos: Iterative optimization in the polyhedral model: part ii, multidimensional time. PLDI 2008

# A locality aware parallelization algorithmENN

- Tiling is a widely used parallelizing transformation
	- –It is usually applied as a post-scheduling optimization
	- –We need to make sure the transformed program can be tiled
	- –Reminder : in a tiled program, tiles are executed atomically

This tiling is not possible as tiles have cyclic dependencies

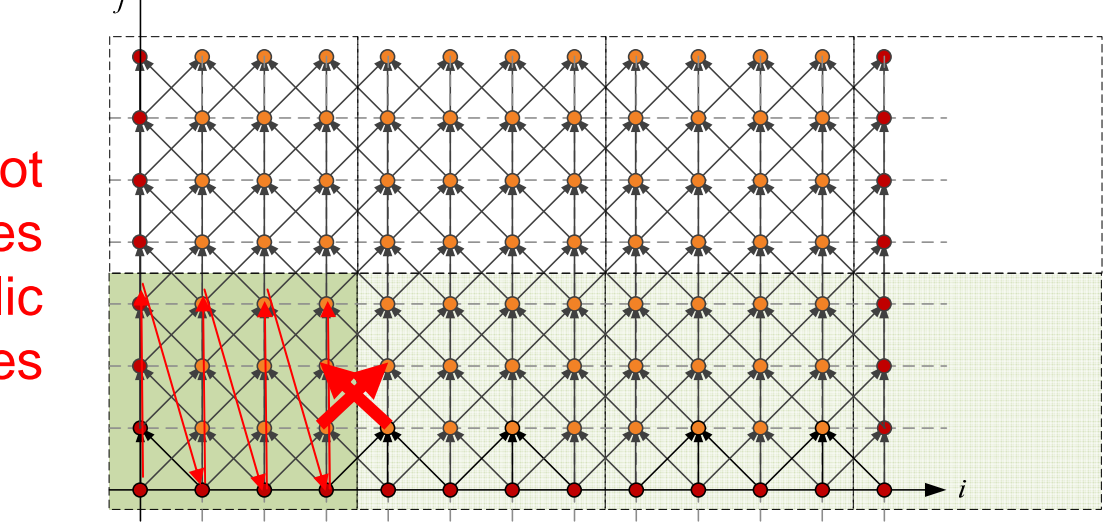

[3] Uday Bondhugula, Albert Hartono, J. Ramanujam, P. Sadayappan: A practical automatic polyhedral parallelizer and locality optimizer. PLDI 2008

## Scheduling for Tilability

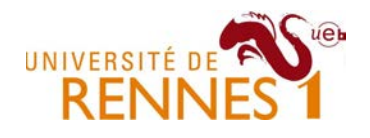

- $\bullet$  Must ensure an unidirectional flow of data after transfo.
	- – This constraint can be applied to some innermost loop index
		- Then only this set of innermost can be tiled.
	- –Tilability often prevents loop fusion (parallelism/locality trade-off)

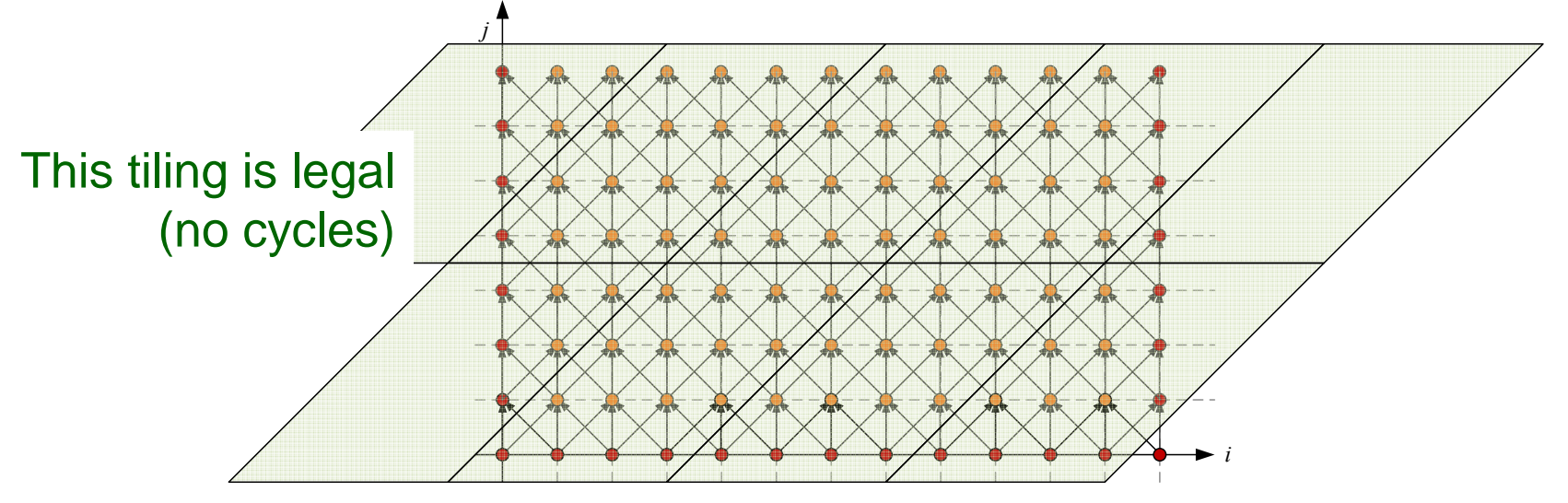

•The constraint is formalized as follow

 $\forall \vec{x}, \vec{y} \text{ s.t. } S_0(\vec{x}) \delta S_1(\vec{y}) \implies \Theta_{S_0}(\vec{x}) \succ \Theta_{S_1}(\vec{y}) \wedge \forall k \Theta_{S_0}^k(\vec{x}) \geq \Theta_{S_1}^k(\vec{y})$ 

### The Pluto algorithm

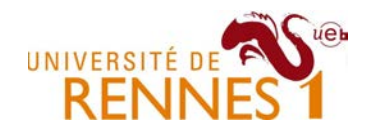

- Searches multi-dimensional schedules retaining tilability
	- –Heuristic to find the maximum number of tilable loops
	- –Try to minimize reuse distance to improve temporal locality

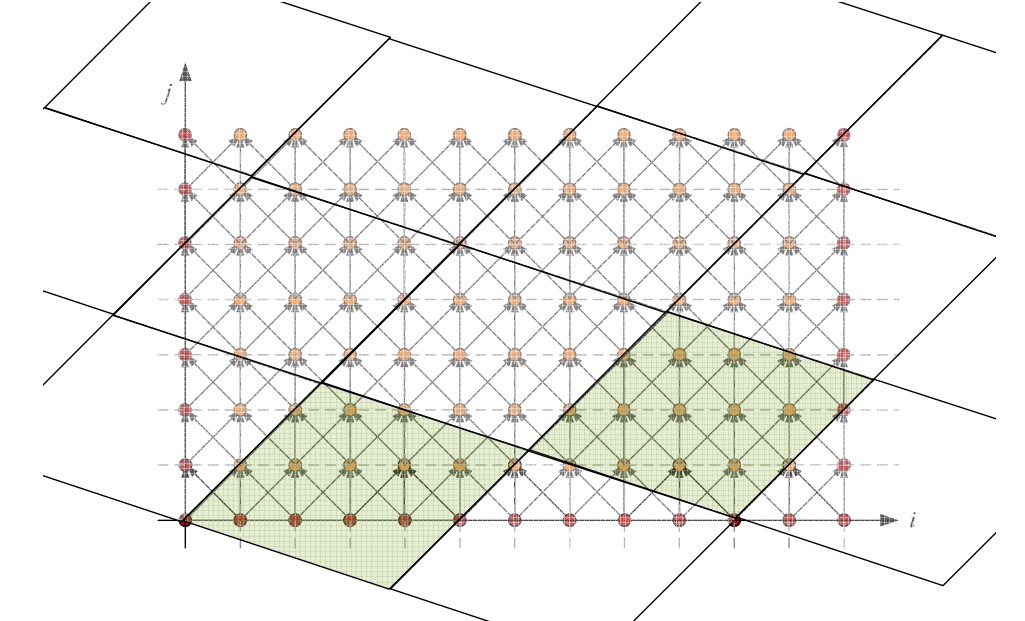

- •Implemented in the Pluto source-to-source compiler
	- http://pluto-compiler.sourceforge.net/ with openMP and Cuda back-end

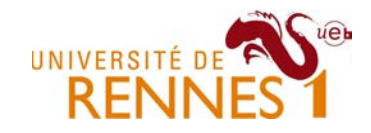

### Part IV

#### Current/open research topics

### Current/open research topics

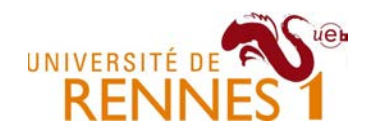

- $\bullet$  Improving it efficiency
	- –Taking advantage of hardware specificities (GPU, Many-Core)
- Making it mainstream !
	- –Polly in LLVM, Graphite/Gcc, Pluto, PolyRose, etc.
	- –Putting it to work in real production compilers
- Go beyond affine control loop and affine array accesses
	- –How to deal with data-dependant behavior ?
	- –How to use speculative polyhedral parallelization ?
- Make it more scalable
	- – The full polyhedral hammer is often overkill, one may use simpler abstractions while retaining efficiency.

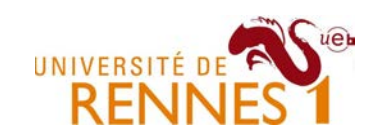

### Questions ?